# <span id="page-0-0"></span>Übung zur Algorithmik kontinuierlicher Systeme

Übung 4 – Lineare Ausgleichsrechnung und Matrixformate

Sommersemester 2021

Florian Frank

Friedrich-Alexander-Universität Erlangen-Nürnberg

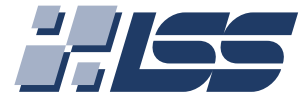

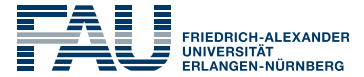

**TECHNISCHE FAKULTÄT** 

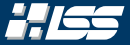

[Wo stehen wir?](#page-2-0)

*Rekapitulation* [— Lösbarkeit von LGS](#page-4-0)

*Rekapitulation* [— Lineare Ausgleichsprobleme](#page-17-0)

[Aufgabe 1 — Auslgeichsgerade](#page-83-0)

*Rekaptiulation* [— Effizientes Speichern von Matrizen](#page-85-0)

[Aufgabe 1 — Matrixformate](#page-113-0)

[Hausaufgabe — Ausgleichspolynom und Matrixformate](#page-115-0)

# <span id="page-2-0"></span>[Wo stehen wir?](#page-2-0)

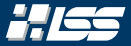

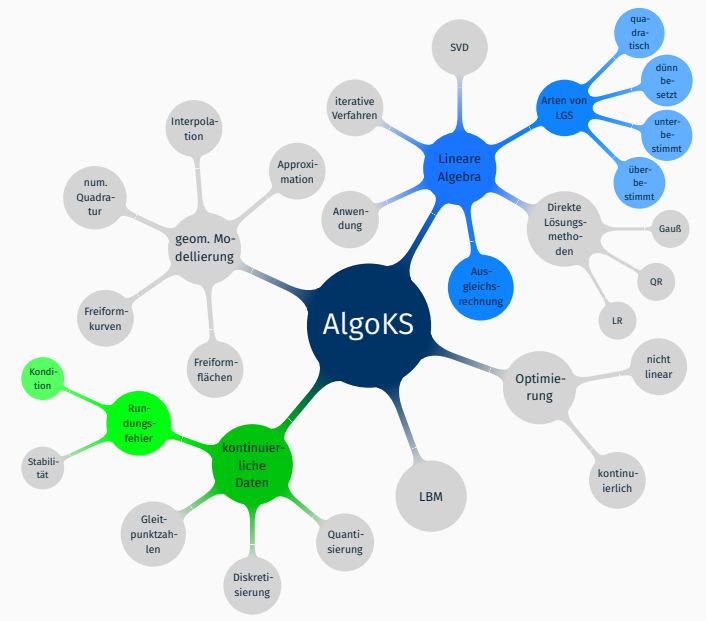

# <span id="page-4-0"></span>*Rekapitulation* [— Lösbarkeit von](#page-4-0) [LGS](#page-4-0)

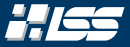

# Wir betrachten die drei linearen Gleichungssysteme

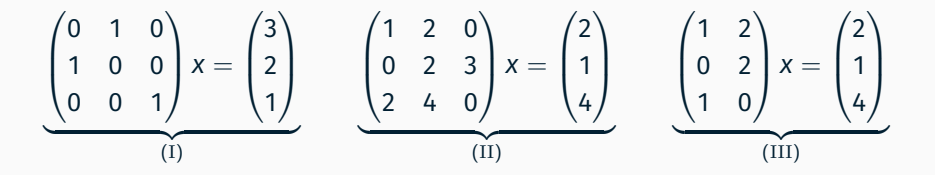

und stellen uns die Frage, welche eindeutig lösbar sind.

# Bestimmtheit von Gleichungssystemen

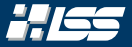

$$
\underbrace{\begin{pmatrix} 0 & 1 & 0 \\ 1 & 0 & 0 \\ 0 & 0 & 1 \end{pmatrix}}_{(I)} x = \begin{pmatrix} 3 \\ 2 \\ 1 \end{pmatrix} \qquad \underbrace{\begin{pmatrix} 1 & 2 & 0 \\ 0 & 2 & 3 \\ 2 & 4 & 0 \end{pmatrix}}_{(II)} x = \begin{pmatrix} 2 \\ 1 \\ 4 \end{pmatrix} \qquad \underbrace{\begin{pmatrix} 1 & 2 \\ 0 & 2 \\ 1 & 0 \end{pmatrix}}_{(III)} x = \begin{pmatrix} 2 \\ 1 \\ 4 \end{pmatrix}
$$

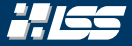

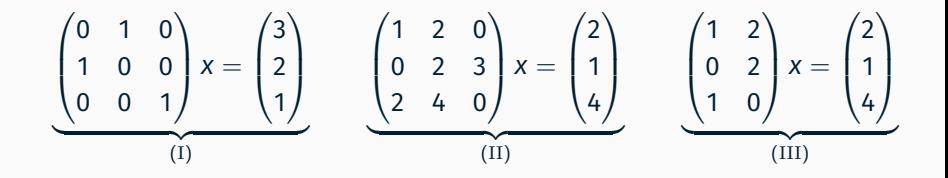

Gleichungssystem (I) ist eindeutig lösbar, denn jede Gleichung bringt eine neue Information in das zu lösende System mit ein. Keine Gleichung kann ersetzt werden und *steht im Widerspruch zu anderen Gleichungen*.

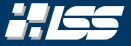

$$
\underbrace{\begin{pmatrix} 0 & 1 & 0 \\ 1 & 0 & 0 \\ 0 & 0 & 1 \end{pmatrix} x = \begin{pmatrix} 3 \\ 2 \\ 1 \end{pmatrix}}_{(I)} \qquad \underbrace{\begin{pmatrix} 1 & 2 & 0 \\ 0 & 2 & 3 \\ 2 & 4 & 0 \end{pmatrix} x = \begin{pmatrix} 2 \\ 1 \\ 4 \end{pmatrix}}_{(II)} \qquad \underbrace{\begin{pmatrix} 1 & 2 \\ 0 & 2 \\ 1 & 0 \end{pmatrix} x = \begin{pmatrix} 2 \\ 1 \\ 4 \end{pmatrix}}_{(III)}
$$

Gleichungssystem (II) ist nicht eindeutig lösbar, Gauß lieferte

$$
\left(\begin{array}{cccc}1&2&0&2\\0&2&3&1\\0&0&0&1\end{array}\right),
$$

was die Lösungsmenge  $\left(\begin{array}{c} 1+3\lambda \end{array},1-3\lambda/2\ ,\ \lambda\end{array}\right)^T$  für **beliebiges**  $\lambda\in\mathbb{R}$ ergibt.

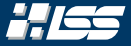

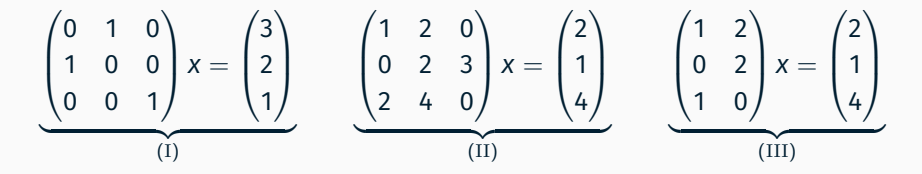

Gleichungssystem (II) ist nicht eindeutig lösbar, Gauß lieferte

$$
\left(\begin{array}{rrr} 1 & 2 & 0 & 2 \\ 0 & 2 & 3 & 1 \\ 0 & 0 & 0 & 0 \end{array}\right),
$$

was die Lösungsmenge  $\left(\begin{array}{c} 1+3\lambda\,, ^{1-3\lambda/2}\,,\,\lambda\end{array}\right)^T$  für **beliebiges**  $\lambda\in\mathbb{R}$ ergibt. Wir haben zu wenig Informationen um das LGS eindeutig zu lösen, es ist also *unter*bestimmt/*unter*spezifiziert.

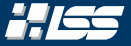

$$
\underbrace{\begin{pmatrix} 0 & 1 & 0 \\ 1 & 0 & 0 \\ 0 & 0 & 1 \end{pmatrix} x = \begin{pmatrix} 3 \\ 2 \\ 1 \end{pmatrix}}_{(I)} \qquad \underbrace{\begin{pmatrix} 1 & 2 & 0 \\ 0 & 2 & 3 \\ 2 & 4 & 0 \end{pmatrix} x = \begin{pmatrix} 2 \\ 1 \\ 4 \end{pmatrix}}_{(II)} \qquad \underbrace{\begin{pmatrix} 1 & 2 \\ 0 & 2 \\ 1 & 0 \end{pmatrix} x = \begin{pmatrix} 2 \\ 1 \\ 4 \end{pmatrix}}_{(III)}
$$

Gleichungssystem (III) ist nicht nur nicht eindeutig, sondern auch gar nicht lösbar, Gauß lieferte das wiedersprüchliche LGS

$$
\left(\begin{array}{rrr}1 & 2 & 2 \\ 0 & 2 & 1 \\ 0 & 0 & 3\end{array}\right).
$$

SS 2021 | Florian Frank | FAU | [TutAlgoKS](#page-0-0) – Lineare Ausgleichsrechnung und Matrixformate  $4-4$ 

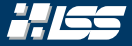

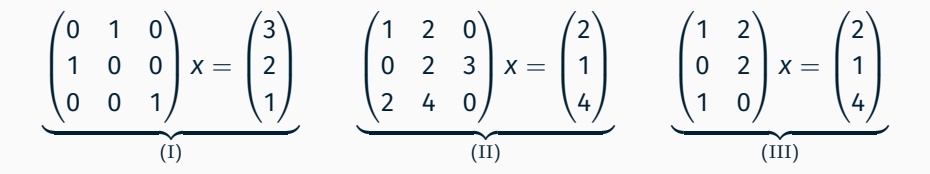

Gleichungssystem (III) ist nicht nur nicht eindeutig, sondern auch gar nicht lösbar, Gauß lieferte das wiedersprüchliche LGS

$$
\left(\begin{array}{rrr}1 & 2 & 2 \\ 0 & 2 & 1 \\ 0 & 0 & 3\end{array}\right).
$$

Wir haben *zu viele* Informationen, welche sich auch noch widersprechen, um das LGS eindeutig bzw. überhaupt zu lösen, es ist also *über*bestimmt/*über*spezifiziert.

Sei durch A ∈ ℝ<sup>m×n</sup>, x ∈ ℝ<sup>n</sup>, b ∈ ℝ<sup>m</sup> ein lineares Gleichungssystem Ax = b bestimmt, so nennen wir das LGS …

... **eindeutig lösbar,** wenn die Lösungsmenge  $\mathbb{L} = \{ x \in \mathbb{R}^n \mid Ax = b \}$  aus nur einem Element besteht.

- ... **eindeutig lösbar,** wenn die Lösungsmenge  $\mathbb{L} = \{ x \in \mathbb{R}^n \mid Ax = b \}$  aus nur einem Element besteht.
- ... quadratisch, wenn das Gleichungssystem genauso viele Gleichungen wie Unbekannte hat. (*n* = *m*)

- ... **eindeutig lösbar,** wenn die Lösungsmenge  $\mathbb{L} = \{ x \in \mathbb{R}^n \mid Ax = b \}$  aus nur einem Element besteht.
- ... quadratisch, wenn das Gleichungssystem genauso viele Gleichungen wie Unbekannte hat. (*n* = *m*)
- ... überbestimmt, wenn das Gleichungssystem mehr Gleichungen als Unbekannte hat. (*n* > *m*)

- ... **eindeutig lösbar,** wenn die Lösungsmenge  $\mathbb{L} = \{ x \in \mathbb{R}^n \mid Ax = b \}$  aus nur einem Element besteht.
- ... quadratisch, wenn das Gleichungssystem genauso viele Gleichungen wie Unbekannte hat. (*n* = *m*)
- ... überbestimmt, wenn das Gleichungssystem mehr Gleichungen als Unbekannte hat. (*n* > *m*)
- … unterbestimmt, wenn das Gleichungssystem weniger Gleichungen als Unbekannte hat. (*n* < *m*)

# <span id="page-17-0"></span>*[Rekapitulation](#page-17-0)* — Lineare [Ausgleichsprobleme](#page-17-0)

# Motivation (I)

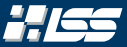

Wir betrachten einen fallenden Apfel und wundern uns, ob wir mit unseren bisherigen Kenntnissen nicht sowohl die Fallhöhe *h*, als auch die Erdbeschleunigung *g* experimentell bestimmen können.

Wir erinnern uns dunkel an den Physikunterricht und wissen, dass beide Größen den Zusammenhang

$$
y=h-\frac{1}{2}\cdot g\cdot t^2
$$

erfüllen. Sprich, wenn wir die aktuelle Höhe des Apfels, sowie die vergangene Zeit seit Beginn des Falls berechnen können, bekommen wir *g* und *h* .

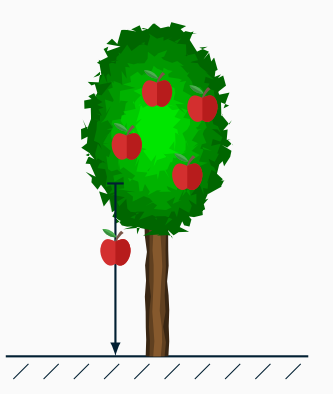

Zusammenhang:

$$
y=h-\frac{1}{2}\cdot g\cdot t^2
$$

Wir messen:

- aktuelle Höhe des Apfels *y*
- vergangene Zeit seit Beginn des Falls *t*

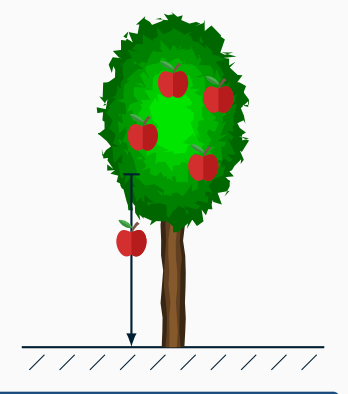

# Wir stellen fest:

Theoretisch genügen uns nur zwei Messungen. Dennoch wird uns empfohlen deutlich öfters zu messen. Warum?

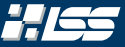

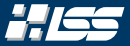

#### Messungenauigkeiten

Generell gilt: Messungen sind immer fehlerbehaftet!

Deswegen wollen wir deutlich mehr als nur zwei Messungen durchführen und danach *g* und *h* so bestimmen, dass die Messungen *bestmöglich* beschrieben werden.

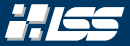

#### Messungenauigkeiten

Generell gilt: Messungen sind immer fehlerbehaftet!

Deswegen wollen wir deutlich mehr als nur zwei Messungen durchführen und danach *g* und *h* so bestimmen, dass die Messungen *bestmöglich* beschrieben werden.

#### Ausgleichsprobleme

Solche Ausgleichsprobleme treten meistens dann auf, wenn aus Messdaten gewisse Parameter bestimmt werden sollen. Charakteristisch für diese Art von Problemen ist, dass die Anzahl *n* der Parameter in der Regel deutlich kleiner ist als die Anzahl *m* der Messpunkte.

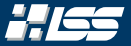

### Man vermutet, dass die Messdaten

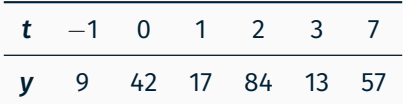

## den Zusammenhang

$$
y = \alpha \cdot \frac{1}{1+t^2} - \beta \cdot t + \gamma
$$

mit  $\alpha, \beta, \gamma \in \mathbb{R}$  erfüllen.

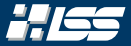

### Man vermutet, dass die Messdaten

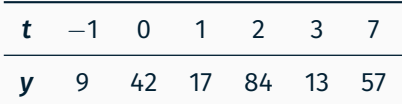

#### den Zusammenhang

$$
y = \alpha \cdot \frac{1}{1+t^2} - \beta \cdot t + \gamma
$$

mit  $\alpha, \beta, \gamma \in \mathbb{R}$  erfüllen.

#### Ziel

Bestimme die Parameter α, β, und γ, so dass die Messdaten *ungefähr* dem obigen Zusammenhang gehorchen.

# Motivation (V) — Beispiel

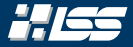

Mit 
$$
x = \begin{pmatrix} \alpha \\ \beta \\ \gamma \end{pmatrix}
$$
 ergibt sich ein zu lösendes lineares Gleichungssystem:

$$
\begin{pmatrix} 1/2 & 1 & 1 \ 0 & 0 & 1 \ 1/2 & -1 & 1 \ 1/5 & -2 & 1 \ 1/10 & -3 & 1 \ \end{pmatrix} \cdot x = \begin{pmatrix} 9 \ 42 \ 17 \ 84 \ 84 \ 13 \ 57 \end{pmatrix}.
$$

# Motivation (V) — Beispiel

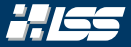

Mit 
$$
x = \begin{pmatrix} \alpha \\ \beta \\ \gamma \end{pmatrix}
$$
 ergibt sich ein zu lösendes lineares Gleichungssystem:

$$
\begin{pmatrix} 1/2 & 1 & 1 \ 0 & 0 & 1 \ 1/2 & -1 & 1 \ 1/5 & -2 & 1 \ 1/10 & -3 & 1 \ 1/50 & -7 & 1 \ \end{pmatrix} \cdot x = \begin{pmatrix} 9 \ 42 \ 17 \ 84 \ 84 \ 13 \ 57 \ \end{pmatrix}.
$$

Dieses Gleichungssystem ist überbestimmt und hat *keine eindeutige* Lösung. Wir suchen deswegen nach einer *besten* Näherungslösung  $\widehat{x}$ in dem Sinne, dass der Rest (*Residuum*) *r*(*x*) = *Ax* − *b* minimal bezüglich aller Lösungen wird.

<span id="page-26-0"></span>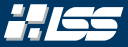

# Definition 4.2 (Lineares Ausgleichsproblem)

Sei ein lineares Gleichungssystem durch A ∈  $\mathbb{R}^{n \times m}$  und  $b \in \mathbb{R}^n$  mit  $n \geqslant m$ gegeben. Diese haben im Allgemeinen keine Lösung. Anstelle betrachtet man das *lineare Ausgleichsproblem*

Suche ein *x* ∈ R *m* , so dass das *Residuum r*(*x*) = *Ax* − *b* min. wird. (∗)

als *Ersatzproblem*.

Die Minimalbedingung wird durch Normen implementiert, da dem R *n* für *n* > 1 die Ordnungsstruktur fehlt.

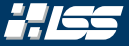

# Definition 4.2 (Lineares Ausgleichsproblem)

Sei ein lineares Gleichungssystem durch A ∈  $\mathbb{R}^{n \times m}$  und  $b \in \mathbb{R}^n$  mit  $n \geqslant m$ gegeben. Diese haben im Allgemeinen keine Lösung. Anstelle betrachtet man das *lineare Ausgleichsproblem*

Suche ein *x* ∈ R *m* , so dass das *Residuum r*(*x*) = *Ax* − *b* min. wird. (∗)

als *Ersatzproblem*.

Die Minimalbedingung wird durch Normen implementiert, da dem R *n* für *n* > 1 die Ordnungsstruktur fehlt.

# Algorithmus 4.1 — Methode der kleinsten Quadrate: *least-squares*

Das Problem [\(](#page-26-0)∗) wird hier zu:

Suche ein  $x \in \mathbb{R}^m$ , so dass  $\varphi(x) := ||r(x)||_2^2$  minimal wird.  $\Big|$  (\*<sub>ls</sub>)

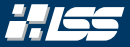

# Wiederholung: QR-Zerlegung

Eine jede Matrix  $A \in \mathbb{R}^{n \times m}$  lässt sich in eine orthogonale Matrix  $Q \in \mathbb{R}^{n \times n}$ und eine rechte obere Dreiecksmatrix  $R \in \mathbb{R}^{n \times m}$  zerlegen, so dass

 $A = Q \cdot R$ .

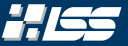

#### <sup>1</sup>Die 2-Kondition  $\kappa_2$  zumindest ...

SS 2021 | Florian Frank | FAU | [TutAlgoKS](#page-0-0) – Lineare Ausgleichsrechnung und Matrixformate 4–13

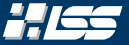

… sie sind *einfach* zu invertieren, ähnlich wie bei den *Permutationsmatrizen*:

$$
Q^{-1}=Q^T
$$

#### <sup>1</sup>Die 2-Kondition  $\kappa_2$  zumindest ...

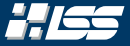

… sie sind *einfach* zu invertieren, ähnlich wie bei den *Permutationsmatrizen*:

$$
Q^{-1}=Q^T
$$

… die Kondition<sup>1</sup> einer Matrix ändert sich durch Multiplikation mit einer orhtogonalen Matrix nicht, es gilt

 $\kappa_2(A) = \kappa_2(Q \cdot A)$  *für alle invertierbaren Matrizen.* 

#### <sup>1</sup>Die 2-Kondition  $\kappa_2$  zumindest ...

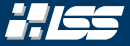

… sie sind *einfach* zu invertieren, ähnlich wie bei den *Permutationsmatrizen*:

$$
Q^{-1}=Q^T
$$

… die Kondition<sup>1</sup> einer Matrix ändert sich durch Multiplikation mit einer orhtogonalen Matrix nicht, es gilt

 $\kappa_2(A) = \kappa_2(Q \cdot A)$  *für alle invertierbaren Matrizen.* 

… sie sind bezüglich der euklidschen Norm invariant; es gilt

 $\|Q\|_2 = 1$  und  $\|Qx\|_2 = \|x\|_2 \quad \forall x \in \mathbb{R}^n$ .

<sup>1</sup>Die 2-Kondition  $\kappa_2$  zumindest ...

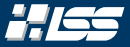

# Wiederholung: QR-Zerlegung

Eine jede Matrix  $A \in \mathbb{R}^{n \times m}$  lässt sich in eine orthogonale Matrix  $Q \in \mathbb{R}^{n \times n}$ und eine rechte obere Dreiecksmatrix  $R \in \mathbb{R}^{n \times m}$  zerlegen, so dass

 $A = Q \cdot R$ .

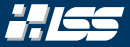

# Wiederholung: QR-Zerlegung

Eine jede Matrix  $A \in \mathbb{R}^{n \times m}$  lässt sich in eine orthogonale Matrix  $Q \in \mathbb{R}^{n \times n}$ und eine rechte obere Dreiecksmatrix  $R \in \mathbb{R}^{n \times m}$  zerlegen, so dass

 $A = Q \cdot R$ .

Da die Multiplikation mit orthogonalen Matrizen die 2-Norm nicht ändert, können wir folgern:

$$
\varphi(x) = ||Ax - b||_2^2 = ||Q^T \cdot (Ax - b)||_2^2 = ||Rx - Q^Tb||_2^2 \longrightarrow \min
$$

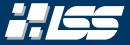

# Wiederholung: QR-Zerlegung

Eine jede Matrix  $A \in \mathbb{R}^{n \times m}$  lässt sich in eine orthogonale Matrix  $Q \in \mathbb{R}^{n \times n}$ und eine rechte obere Dreiecksmatrix  $R \in \mathbb{R}^{n \times m}$  zerlegen, so dass

 $A = Q \cdot R$ .

Da die Multiplikation mit orthogonalen Matrizen die 2-Norm nicht ändert, können wir folgern:

$$
\varphi(x) = ||Ax - b||_2^2 = ||Q^T \cdot (Ax - b)||_2^2 = ||Rx - Q^Tb||_2^2 \longrightarrow \min
$$

Nun wissen wir aus der Problemstellung, dass *A*, *R* ∈ R *<sup>n</sup>*×*<sup>m</sup>* mit *n* > *m* gilt. Damit lässt sich aber *R* darstellen als

$$
R = \underbrace{\left(\begin{array}{c} \widetilde{R} \\ 0 \end{array}\right)}_{n} \quad \left\{\begin{array}{c} m \\ n-m \end{array}\right., \ \widetilde{R} \in \mathbb{R}^{m \times m} \text{ ist obere Dreiecksmatrix.}
$$
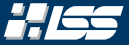

### Wir können also  $\varphi(x)$  umschreiben zu

$$
\varphi(x) = \left\| \begin{pmatrix} \widetilde{R}x \\ 0 \end{pmatrix} - \begin{pmatrix} (Q^Tb)^{(1)} \\ (Q^Tb)^{(2)} \end{pmatrix} \right\|_2^2,
$$

wobei  $\mathsf{y} = \mathsf{Q}^\mathsf{T} \mathsf{b} \in \mathbb{R}^n$  zerlegt wird in  $\mathsf{y}^{(1)} \in \mathbb{R}^m$  und  $\mathsf{y}^{(2)} \in \mathbb{R}^{n-m}.$ Damit gilt aber auch:

$$
\varphi(x) = \underbrace{\left\|\widetilde{R}x - \left(Q^Tb\right)^{(1)}\right\|_2^2}_{\geq 0} + \underbrace{\left\|\left(Q^Tb\right)^{(2)}\right\|_2^2}_{\text{konst.}}
$$

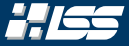

$$
\varphi(x) = \underbrace{\left\|\widetilde{R}x - \left(Q^Tb\right)^{(1)}\right\|_2^2}_{\geq 0} + \underbrace{\left\|\left(Q^Tb\right)^{(2)}\right\|_2^2}_{\text{konst.}}
$$

#### Algorithmus 4.2 — Lösung eines lin. AGP mittels einer QR-Zerlegung

**Eingabe** :  $A \in \mathbb{R}^{n \times m}$  mit rang  $A = m$  und  $b \in \mathbb{R}^m$ 

 $\textsf{A}$ usgabe : Vektor  $x \in \mathbb{R}^n$ , welcher das Problem [\(](#page-26-0) $\ast_{15}$ ) löst.

- (1) Bestimme eine QR-Zerlegung der Matrix *A* mit *Q* ∈ R *<sup>n</sup>*×*<sup>n</sup>* und  $R \in \mathbb{R}^{n \times m}$  als rechte obere Dreiecksmatrix
- (2) Löse das Problem  $\widetilde{R}x = \left(Q^Tb\right)^{(1)}$  durch Rückwärtseinsetzen.

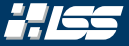

$$
\varphi(x) = \underbrace{\left\|\widetilde{R}x - \left(Q^Tb\right)^{(1)}\right\|_2^2}_{\geq 0} + \underbrace{\left\|\left(Q^Tb\right)^{(2)}\right\|_2^2}_{\text{konst.}}
$$

#### Mögliche Probleme

Wir sehen am Algorithmus klarerweise, dass wir ein Problem bekommen, sollte *R* eine trapezoide Form haben, also nicht von vollem Rang sein. In diesen Fällen ist auch die ursprüngliche Matrix *A* nicht von vollem Rang und wir müssen auf alternative Verfahren ausweichen.

# Lin. AGP — Lösungsvariante II: Normalengleichung

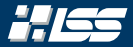

### Algorithmus 4.1 — Methode der kleinsten Quadrate: *least-squares*

Das Problem [\(](#page-26-1)∗) wird hier zu:

Suche ein  $x \in \mathbb{R}^m$ , so dass  $\varphi(x) := ||r(x)||_2^2$  minimal wird.  $| \qquad (*_\mathfrak{ls})$ 

$$
(\ast_{\mathfrak{l}\mathfrak{s}})
$$

# Lin. AGP — Lösungsvariante II: Normalengleichung

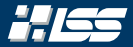

### Algorithmus 4.1 — Methode der kleinsten Quadrate: *least-squares*

Das Problem [\(](#page-26-1)∗) wird hier zu:

Suche ein  $x \in \mathbb{R}^m$ , so dass  $\varphi(x) := ||r(x)||_2^2$  minimal wird.  $| \qquad (*_\mathfrak{ls})$ 

Betrachten wir nun das Problem nicht algebraisch, sondern variationstechnisch, so ergibt sich, dass unsere Lösung *x* ∈ R *<sup>m</sup>* ein Minimum von  $\varphi$  ist:

$$
\varphi(x) = \|Ax - b\|_2^2 \le \|Ay - b\|_2^2 \qquad \forall \ y \in \mathbb{R}^m
$$

# Lin. AGP — Lösungsvariante II: Normalengleichung

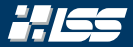

### Algorithmus 4.1 — Methode der kleinsten Quadrate: *least-squares*

Das Problem [\(](#page-26-1)∗) wird hier zu:

Suche ein  $x \in \mathbb{R}^m$ , so dass  $\varphi(x) := ||r(x)||_2^2$  minimal wird.  $| \qquad (*_\mathfrak{ls})$ 

Betrachten wir nun das Problem nicht algebraisch, sondern variationstechnisch, so ergibt sich, dass unsere Lösung *x* ∈ R *<sup>m</sup>* ein Minimum von  $\varphi$  ist:

$$
\varphi(x) = \|Ax - b\|_2^2 \le \|Ay - b\|_2^2 \qquad \forall \ y \in \mathbb{R}^m
$$

Schauen wir nun speziell auf die Linien der Form  $y = x + t \cdot z$  mit  $\mathbb{R} \ni t > 0$  und 0  $\neq$  z  $\in$   $\mathbb{R}^m$ , so wissen wir, dass die Funktion

$$
\varphi_z\colon\mathbb{R}\to\mathbb{R}_0^+,\ t\mapsto\|A(x+tz)-b\|_2^2
$$

ein Minimum bei  $t = 0$  hat.

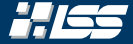

$$
\varphi_z\colon\mathbb{R}\to\mathbb{R}_0^+,\ t\mapsto\|A(x+tz)-b\|_2^2
$$

hat ein Minimum bei  $t = 0$ . Damit gilt für beliebiges  $z \in \mathbb{R}^m$ :

$$
\varphi_{z}(t) = ||A(x + tz) - b||_{2}^{2} = (A(x + tz) - b)^{T} (A(x + tz) - b)
$$
\n
$$
= ((x + tz)^{T}A^{T} - b^{T}) (A(x + tz) - b)
$$
\n
$$
= (x + tz)^{T}A^{T}A(x + tz) - 2(x + tz)^{T}A^{T}b + b^{T}b
$$
\n
$$
= t^{2} (z^{T}A^{T}Az) + x^{T}A^{T}Ax + 2tz^{T}A^{T}Ax - 2x^{T}A^{T}b - 2tz^{T}A^{T}b + b^{T}b)
$$
\n
$$
= t^{2} (z^{T}A^{T}Az) + 2t (z^{T}A^{T}Ax - z^{T}A^{T}b) + (x^{T}A^{T}Ax - 2x^{T}A^{T}b + b^{T}b)
$$
\n
$$
= c_{x,b}
$$

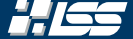

$$
\varphi_z\colon\mathbb{R}\to\mathbb{R}_0^+,\ t\mapsto\|A(x+tz)-b\|_2^2
$$

hat ein Minimum bei  $t = 0$ . Damit gilt für beliebiges  $z \in \mathbb{R}^m$ :

$$
\varphi_{z}(t) = t^{2} (z^{T} A^{T} A z) + 2t (z^{T} A^{T} A x - z^{T} A^{T} b) + C_{x,b}
$$

Aus der Analysis I wissen wir nun, dass für alle z ∈  $\mathbb{R}^m$  auch

$$
0 = \frac{\partial \varphi_z}{\partial t}(0) = 2z^T \cdot (A^T A x - A^T b)
$$

gelten muss und somit für unser *x* ∈ R *<sup>m</sup>* der Zusammenhang

$$
A^T A x = A^T b
$$

#### erfüllt ist.

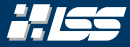

## Man kann somit zeigen, dass *x* ∈ ℝ<sup>n</sup> eine Lösung von [\(](#page-26-0)<sub>\*ɾs</sub>) ist genau dann, wenn *x* auch die Normalengleichung erfüllt.

## Definition 4.3 (Normalengleichung)

Sei ein Problem [\(](#page-26-0) $*_{15}$ ) gegeben, so bezeichnet man die Gleichung

$$
A^T A x = A^T b \qquad (G_{\mathfrak{N}})
$$

auch als Normalengleichung des Problems. Die Matrix *A T A* ist dann quadratisch und für rang $(A) = n$  auch invertierbar.

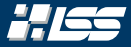

## Man kann somit zeigen, dass *x* ∈ ℝ<sup>n</sup> eine Lösung von [\(](#page-26-0)<sub>\*ɾs</sub>) ist genau dann, wenn *x* auch die Normalengleichung erfüllt.

### Warum die Normalengleichung nicht benutzt werden sollte

(Außer in wenigen *trivialen* Fällen)

*Dummerweise* hat die Normalengleichung eine deutlich größere Fehlersensitivität als ein lineares Gleichungssystem mit Systemmatrix *A*. So gilt bspw. im Fall  $n = m$  mit invertierbarem A, dass

$$
\kappa_2\left(A^T A\right)=\kappa(A)^2,
$$

und im Allgemeinen

 $\kappa_2(A^TA) \gg \kappa(A).$ 

Geometrisch hat die Normalengleichung auch eine Interpretation, welche den Namen rechtfertigt: Weil

 $\mathsf{A}^{\mathsf{T}}(\mathsf{A}\mathsf{x}-\mathsf{b})=0$ 

gilt, wissen wir, dass das *Residuum r* = *Ax* − *b* orthogonal auf den Spalten der Matrix *A* steht. Damit ist es also eine Normale auf dem Bild von *A* (im *A*).

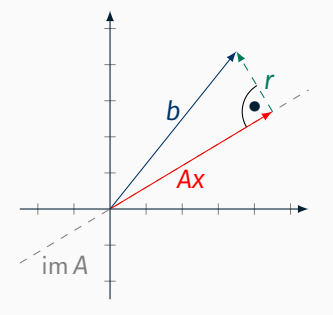

# Lineares Ausgleichsproblem — *curve fitting*

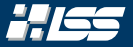

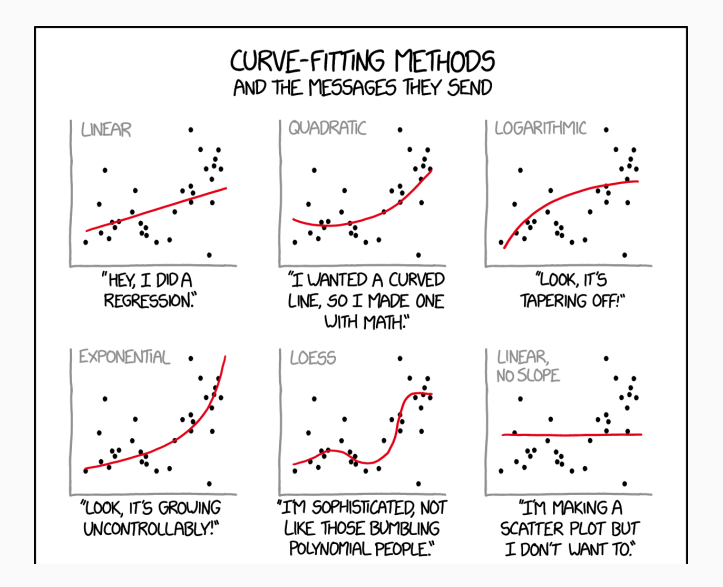

# Lineares Ausgleichsproblem — *curve fitting*

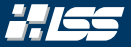

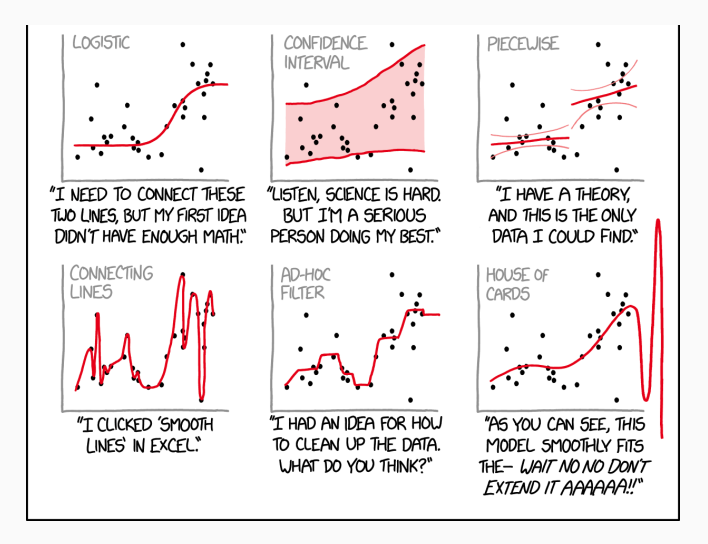

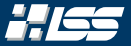

Wir wissen jetzt, wie wir lineare Ausgleichsprobleme lösen können, nicht jedoch wie wir auf die Matrizen für das *curve fitting* kommen.

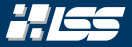

### *Satz 4.3 (Curve-Fitting)*

Sei eine (endliche) Indexmenge *I*, sowie eine durch *I* indizierte Menge an Datenpunkten (*t<sup>i</sup>* , *yi*)*i*∈*<sup>I</sup>* gegeben, welche einem funktionalen Zusammenhang  $t \mapsto f(t)$  genügen sollen. Seien des Weiteren  $\varphi_1, \ldots, \varphi_m$  (*m* < |*I*|) linear unabhängige Funktionen und  $f(t)=\sum_{i=1}^m x_i\varphi_i(t)$ , so erstellt man sich das passende lineare Ausgleichsproblem mit der Matrix

$$
A = \begin{pmatrix} \varphi_1(t_1) & \dots & \varphi_m(t_1) \\ \vdots & \ddots & \vdots \\ \varphi_1(t_n) & \dots & \varphi_m(t_n) \end{pmatrix} \in \mathbb{R}^{n \times m},
$$

dem Ergebnisvektor

$$
b = \begin{pmatrix} y_1 \\ \vdots \\ y_n \end{pmatrix} \in \mathbb{R}^n \text{ , und dem Lösungsvektor } x = \begin{pmatrix} x_1 \\ \vdots \\ x_m \end{pmatrix} \in \mathbb{R}^m.
$$

$$
f(t) = a_4 \cdot \underbrace{t^3}_{\varphi_4} + a_3 \cdot \underbrace{t^2}_{\varphi_3} + a_2 \cdot \underbrace{t}_{\varphi_2} + a_1 \cdot \underbrace{1}_{\varphi_1}
$$

$$
A = \begin{pmatrix} \varphi_1(t_1) & \varphi_2(t_1) & \varphi_3(t_1) & \varphi_4(t_1) \\ \varphi_1(t_2) & \varphi_2(t_2) & \varphi_3(t_2) & \varphi_4(t_2) \\ \varphi_1(t_3) & \varphi_2(t_3) & \varphi_3(t_3) & \varphi_4(t_3) \\ \varphi_1(t_4) & \varphi_2(t_4) & \varphi_3(t_4) & \varphi_4(t_4) \\ \varphi_1(t_5) & \varphi_2(t_5) & \varphi_3(t_5) & \varphi_4(t_5) \\ \varphi_1(t_6) & \varphi_2(t_6) & \varphi_3(t_6) & \varphi_4(t_6) \end{pmatrix} \qquad b = \begin{pmatrix} y_1 \\ y_2 \\ y_3 \\ y_4 \\ y_5 \\ y_6 \end{pmatrix}
$$

# Lineares Ausgleichsproblem — *curve fitting*: Beispiel

Seien beispielsweise die Punkte  $(-2, -6)$ ,  $(-2, 4)$ ,  $(-1, -2)$ , 1, 2), (2, 4), (4, 6) gegeben, wir wollen ein Polynom vom Grad 3 durch diese Punkte legen. Wir stellen also die Systemmatrix *A*, sowie den Ergebnisvektor *b* für das Polynom

$$
f(t) = a_4 \cdot \underbrace{t^3}_{\varphi_4} + a_3 \cdot \underbrace{t^2}_{\varphi_3} + a_2 \cdot \underbrace{t}_{\varphi_2} + a_1 \cdot \underbrace{1}_{\varphi_1}
$$

$$
A = \begin{pmatrix} \varphi_1(t_1) & \varphi_2(t_1) & \varphi_3(t_1) & \varphi_4(t_1) \\ \varphi_1(t_2) & \varphi_2(t_2) & \varphi_3(t_2) & \varphi_4(t_2) \\ \varphi_1(t_3) & \varphi_2(t_3) & \varphi_3(t_3) & \varphi_4(t_3) \\ \varphi_1(t_4) & \varphi_2(t_4) & \varphi_3(t_4) & \varphi_4(t_4) \\ \varphi_1(t_5) & \varphi_2(t_5) & \varphi_3(t_5) & \varphi_4(t_5) \\ \varphi_1(t_6) & \varphi_2(t_6) & \varphi_3(t_6) & \varphi_4(t_6) \end{pmatrix} \qquad b = \begin{pmatrix} y_1 \\ y_2 \\ y_3 \\ y_4 \\ y_5 \\ y_6 \end{pmatrix}
$$

$$
f(t) = a_4 \cdot \underbrace{t^3}_{\varphi_4} + a_3 \cdot \underbrace{t^2}_{\varphi_3} + a_2 \cdot \underbrace{t}_{\varphi_2} + a_1 \cdot \underbrace{1}_{\varphi_1}
$$

$$
A = \begin{pmatrix} 1 & \varphi_2(t_1) & \varphi_3(t_1) & \varphi_4(t_1) \\ 1 & \varphi_2(t_2) & \varphi_3(t_2) & \varphi_4(t_2) \\ 1 & \varphi_2(t_3) & \varphi_3(t_3) & \varphi_4(t_3) \\ 1 & \varphi_2(t_4) & \varphi_3(t_4) & \varphi_4(t_4) \\ 1 & \varphi_2(t_5) & \varphi_3(t_5) & \varphi_4(t_5) \\ 1 & \varphi_2(t_6) & \varphi_3(t_6) & \varphi_4(t_6) \end{pmatrix} \qquad b = \begin{pmatrix} y_1 \\ y_2 \\ y_3 \\ y_4 \\ y_5 \\ y_6 \end{pmatrix}
$$

$$
f(t) = a_4 \cdot \underbrace{t^3}_{\varphi_4} + a_3 \cdot \underbrace{t^2}_{\varphi_3} + a_2 \cdot \underbrace{t}_{\varphi_2} + a_1 \cdot \underbrace{1}_{\varphi_1}
$$

$$
A = \begin{pmatrix} 1 & \varphi_2(t_1) & \varphi_3(t_1) & \varphi_4(t_1) \\ 1 & \varphi_2(t_2) & \varphi_3(t_2) & \varphi_4(t_2) \\ 1 & \varphi_2(t_3) & \varphi_3(t_3) & \varphi_4(t_3) \\ 1 & \varphi_2(t_4) & \varphi_3(t_4) & \varphi_4(t_4) \\ 1 & \varphi_2(t_5) & \varphi_3(t_5) & \varphi_4(t_5) \\ 1 & \varphi_2(t_6) & \varphi_3(t_6) & \varphi_4(t_6) \end{pmatrix} \qquad b = \begin{pmatrix} y_1 \\ y_2 \\ y_3 \\ y_4 \\ y_5 \\ y_6 \end{pmatrix}
$$

$$
f(t) = a_4 \cdot \underbrace{t^3}_{\varphi_4} + a_3 \cdot \underbrace{t^2}_{\varphi_3} + a_2 \cdot \underbrace{t}_{\varphi_2} + a_1 \cdot \underbrace{1}_{\varphi_1}
$$

$$
A = \begin{pmatrix} 1 & -2 & \varphi_3(t_1) & \varphi_4(t_1) \\ 1 & \varphi_2(t_2) & \varphi_3(t_2) & \varphi_4(t_2) \\ 1 & \varphi_2(t_3) & \varphi_3(t_3) & \varphi_4(t_3) \\ 1 & \varphi_2(t_4) & \varphi_3(t_4) & \varphi_4(t_4) \\ 1 & \varphi_2(t_5) & \varphi_3(t_5) & \varphi_4(t_5) \\ 1 & \varphi_2(t_6) & \varphi_3(t_6) & \varphi_4(t_6) \end{pmatrix} \qquad b = \begin{pmatrix} y_1 \\ y_2 \\ y_3 \\ y_4 \\ y_5 \\ y_6 \end{pmatrix}
$$

$$
f(t) = a_4 \cdot \underbrace{t^3}_{\varphi_4} + a_3 \cdot \underbrace{t^2}_{\varphi_3} + a_2 \cdot \underbrace{t}_{\varphi_2} + a_1 \cdot \underbrace{1}_{\varphi_1}
$$

$$
A = \begin{pmatrix} 1 & -2 & \varphi_3(t_1) & \varphi_4(t_1) \\ 1 & -2 & \varphi_3(t_2) & \varphi_4(t_2) \\ 1 & \varphi_2(t_3) & \varphi_3(t_3) & \varphi_4(t_3) \\ 1 & \varphi_2(t_4) & \varphi_3(t_4) & \varphi_4(t_4) \\ 1 & \varphi_2(t_5) & \varphi_3(t_5) & \varphi_4(t_5) \\ 1 & \varphi_2(t_6) & \varphi_3(t_6) & \varphi_4(t_6) \end{pmatrix} \qquad b = \begin{pmatrix} y_1 \\ y_2 \\ y_3 \\ y_4 \\ y_5 \\ y_6 \end{pmatrix}
$$

$$
f(t) = a_4 \cdot \underbrace{t^3}_{\varphi_4} + a_3 \cdot \underbrace{t^2}_{\varphi_3} + a_2 \cdot \underbrace{t}_{\varphi_2} + a_1 \cdot \underbrace{1}_{\varphi_1}
$$

$$
A = \begin{pmatrix} 1 & -2 & \varphi_3(t_1) & \varphi_4(t_1) \\ 1 & -2 & \varphi_3(t_2) & \varphi_4(t_2) \\ 1 & -1 & \varphi_3(t_3) & \varphi_4(t_3) \\ 1 & \varphi_2(t_4) & \varphi_3(t_4) & \varphi_4(t_4) \\ 1 & \varphi_2(t_5) & \varphi_3(t_5) & \varphi_4(t_5) \\ 1 & \varphi_2(t_6) & \varphi_3(t_6) & \varphi_4(t_6) \end{pmatrix} \qquad b = \begin{pmatrix} y_1 \\ y_2 \\ y_3 \\ y_4 \\ y_5 \\ y_6 \end{pmatrix}
$$

$$
f(t) = a_4 \cdot \underbrace{t^3}_{\varphi_4} + a_3 \cdot \underbrace{t^2}_{\varphi_3} + a_2 \cdot \underbrace{t}_{\varphi_2} + a_1 \cdot \underbrace{1}_{\varphi_1}
$$

$$
A = \begin{pmatrix} 1 & -2 & \varphi_3(t_1) & \varphi_4(t_1) \\ 1 & -2 & \varphi_3(t_2) & \varphi_4(t_2) \\ 1 & -1 & \varphi_3(t_3) & \varphi_4(t_3) \\ 1 & 1 & \varphi_3(t_4) & \varphi_4(t_4) \\ 1 & \varphi_2(t_5) & \varphi_3(t_5) & \varphi_4(t_5) \\ 1 & \varphi_2(t_6) & \varphi_3(t_6) & \varphi_4(t_6) \end{pmatrix} \qquad b = \begin{pmatrix} y_1 \\ y_2 \\ y_3 \\ y_4 \\ y_5 \\ y_6 \end{pmatrix}
$$

$$
f(t) = a_4 \cdot \underbrace{t^3}_{\varphi_4} + a_3 \cdot \underbrace{t^2}_{\varphi_3} + a_2 \cdot \underbrace{t}_{\varphi_2} + a_1 \cdot \underbrace{1}_{\varphi_1}
$$

$$
A = \begin{pmatrix} 1 & -2 & \varphi_3(t_1) & \varphi_4(t_1) \\ 1 & -2 & \varphi_3(t_2) & \varphi_4(t_2) \\ 1 & -1 & \varphi_3(t_3) & \varphi_4(t_3) \\ 1 & 1 & \varphi_3(t_4) & \varphi_4(t_4) \\ 1 & 2 & \varphi_3(t_5) & \varphi_4(t_5) \\ 1 & \varphi_2(t_6) & \varphi_3(t_6) & \varphi_4(t_6) \end{pmatrix} \qquad b = \begin{pmatrix} y_1 \\ y_2 \\ y_3 \\ y_4 \\ y_5 \\ y_6 \end{pmatrix}
$$

$$
f(t) = a_4 \cdot \underbrace{t^3}_{\varphi_4} + a_3 \cdot \underbrace{t^2}_{\varphi_3} + a_2 \cdot \underbrace{t}_{\varphi_2} + a_1 \cdot \underbrace{1}_{\varphi_1}
$$

$$
A = \begin{pmatrix} 1 & -2 & \varphi_3(t_1) & \varphi_4(t_1) \\ 1 & -2 & \varphi_3(t_2) & \varphi_4(t_2) \\ 1 & -1 & \varphi_3(t_3) & \varphi_4(t_3) \\ 1 & 1 & \varphi_3(t_4) & \varphi_4(t_4) \\ 1 & 2 & \varphi_3(t_5) & \varphi_4(t_5) \\ 1 & 4 & \varphi_3(t_6) & \varphi_4(t_6) \end{pmatrix} \qquad b = \begin{pmatrix} y_1 \\ y_2 \\ y_3 \\ y_4 \\ y_5 \\ y_6 \end{pmatrix}
$$

$$
f(t) = a_4 \cdot \underbrace{t^3}_{\varphi_4} + a_3 \cdot \underbrace{t^2}_{\varphi_3} + a_2 \cdot \underbrace{t}_{\varphi_2} + a_1 \cdot \underbrace{1}_{\varphi_1}
$$

$$
A = \begin{pmatrix} 1 & -2 & \varphi_3(t_1) & \varphi_4(t_1) \\ 1 & -2 & \varphi_3(t_2) & \varphi_4(t_2) \\ 1 & -1 & \varphi_3(t_3) & \varphi_4(t_3) \\ 1 & 1 & \varphi_3(t_4) & \varphi_4(t_4) \\ 1 & 2 & \varphi_3(t_5) & \varphi_4(t_5) \\ 1 & 4 & \varphi_3(t_6) & \varphi_4(t_6) \end{pmatrix} \qquad b = \begin{pmatrix} y_1 \\ y_2 \\ y_3 \\ y_4 \\ y_5 \\ y_6 \end{pmatrix}
$$

$$
f(t) = a_4 \cdot \underbrace{t^3}_{\varphi_4} + a_3 \cdot \underbrace{t^2}_{\varphi_3} + a_2 \cdot \underbrace{t}_{\varphi_2} + a_1 \cdot \underbrace{1}_{\varphi_1}
$$

$$
A = \begin{pmatrix} 1 & -2 & 4 & \varphi_4(t_1) \\ 1 & -2 & \varphi_3(t_2) & \varphi_4(t_2) \\ 1 & -1 & \varphi_3(t_3) & \varphi_4(t_3) \\ 1 & 1 & \varphi_3(t_4) & \varphi_4(t_4) \\ 1 & 2 & \varphi_3(t_5) & \varphi_4(t_5) \\ 1 & 4 & \varphi_3(t_6) & \varphi_4(t_6) \end{pmatrix} \qquad b = \begin{pmatrix} y_1 \\ y_2 \\ y_3 \\ y_4 \\ y_5 \\ y_6 \end{pmatrix}
$$

$$
f(t) = a_4 \cdot \underbrace{t^3}_{\varphi_4} + a_3 \cdot \underbrace{t^2}_{\varphi_3} + a_2 \cdot \underbrace{t}_{\varphi_2} + a_1 \cdot \underbrace{1}_{\varphi_1}
$$

$$
A = \begin{pmatrix} 1 & -2 & 4 & \varphi_4(t_1) \\ 1 & -2 & 4 & \varphi_4(t_2) \\ 1 & -1 & \varphi_3(t_3) & \varphi_4(t_3) \\ 1 & 1 & \varphi_3(t_4) & \varphi_4(t_4) \\ 1 & 2 & \varphi_3(t_5) & \varphi_4(t_5) \\ 1 & 4 & \varphi_3(t_6) & \varphi_4(t_6) \end{pmatrix} \qquad b = \begin{pmatrix} y_1 \\ y_2 \\ y_3 \\ y_4 \\ y_5 \\ y_6 \end{pmatrix}
$$

$$
f(t) = a_4 \cdot \underbrace{t^3}_{\varphi_4} + a_3 \cdot \underbrace{t^2}_{\varphi_3} + a_2 \cdot \underbrace{t}_{\varphi_2} + a_1 \cdot \underbrace{1}_{\varphi_1}
$$

$$
A = \begin{pmatrix} 1 & -2 & 4 & \varphi_4(t_1) \\ 1 & -2 & 4 & \varphi_4(t_2) \\ 1 & -1 & 1 & \varphi_4(t_3) \\ 1 & 1 & \varphi_3(t_4) & \varphi_4(t_4) \\ 1 & 2 & \varphi_3(t_5) & \varphi_4(t_5) \\ 1 & 4 & \varphi_3(t_6) & \varphi_4(t_6) \end{pmatrix} \qquad b = \begin{pmatrix} y_1 \\ y_2 \\ y_3 \\ y_4 \\ y_5 \\ y_6 \end{pmatrix}
$$

$$
f(t) = a_4 \cdot \underbrace{t^3}_{\varphi_4} + a_3 \cdot \underbrace{t^2}_{\varphi_3} + a_2 \cdot \underbrace{t}_{\varphi_2} + a_1 \cdot \underbrace{1}_{\varphi_1}
$$

$$
A = \begin{pmatrix} 1 & -2 & 4 & \varphi_4(t_1) \\ 1 & -2 & 4 & \varphi_4(t_2) \\ 1 & -1 & 1 & \varphi_4(t_3) \\ 1 & 1 & 1 & \varphi_4(t_4) \\ 1 & 2 & \varphi_3(t_5) & \varphi_4(t_5) \\ 1 & 4 & \varphi_3(t_6) & \varphi_4(t_6) \end{pmatrix} \qquad b = \begin{pmatrix} y_1 \\ y_2 \\ y_3 \\ y_4 \\ y_5 \\ y_6 \end{pmatrix}
$$

$$
f(t) = a_4 \cdot \underbrace{t^3}_{\varphi_4} + a_3 \cdot \underbrace{t^2}_{\varphi_3} + a_2 \cdot \underbrace{t}_{\varphi_2} + a_1 \cdot \underbrace{1}_{\varphi_1}
$$

$$
A = \begin{pmatrix} 1 & -2 & 4 & \varphi_4(t_1) \\ 1 & -2 & 4 & \varphi_4(t_2) \\ 1 & -1 & 1 & \varphi_4(t_3) \\ 1 & 1 & 1 & \varphi_4(t_4) \\ 1 & 2 & 4 & \varphi_4(t_5) \\ 1 & 4 & \varphi_3(t_6) & \varphi_4(t_6) \end{pmatrix} \qquad b = \begin{pmatrix} y_1 \\ y_2 \\ y_3 \\ y_4 \\ y_5 \\ y_6 \end{pmatrix}
$$

$$
f(t) = a_4 \cdot \underbrace{t^3}_{\varphi_4} + a_3 \cdot \underbrace{t^2}_{\varphi_3} + a_2 \cdot \underbrace{t}_{\varphi_2} + a_1 \cdot \underbrace{1}_{\varphi_1}
$$

$$
A = \begin{pmatrix} 1 & -2 & 4 & \varphi_4(t_1) \\ 1 & -2 & 4 & \varphi_4(t_2) \\ 1 & -1 & 1 & \varphi_4(t_3) \\ 1 & 1 & 1 & \varphi_4(t_4) \\ 1 & 2 & 4 & \varphi_4(t_5) \\ 1 & 4 & 16 & \varphi_4(t_6) \end{pmatrix} \qquad b = \begin{pmatrix} y_1 \\ y_2 \\ y_3 \\ y_4 \\ y_5 \\ y_6 \end{pmatrix}
$$

$$
f(t) = a_4 \cdot \underbrace{t^3}_{\varphi_4} + a_3 \cdot \underbrace{t^2}_{\varphi_3} + a_2 \cdot \underbrace{t}_{\varphi_2} + a_1 \cdot \underbrace{1}_{\varphi_1}
$$

$$
A = \begin{pmatrix} 1 & -2 & 4 & \varphi_4(t_1) \\ 1 & -2 & 4 & \varphi_4(t_2) \\ 1 & -1 & 1 & \varphi_4(t_3) \\ 1 & 1 & 1 & \varphi_4(t_4) \\ 1 & 2 & 4 & \varphi_4(t_5) \\ 1 & 4 & 16 & \varphi_4(t_6) \end{pmatrix} \qquad b = \begin{pmatrix} y_1 \\ y_2 \\ y_3 \\ y_4 \\ y_5 \\ y_6 \end{pmatrix}
$$

$$
f(t) = a_4 \cdot \underbrace{t^3}_{\varphi_4} + a_3 \cdot \underbrace{t^2}_{\varphi_3} + a_2 \cdot \underbrace{t}_{\varphi_2} + a_1 \cdot \underbrace{1}_{\varphi_1}
$$

$$
A = \begin{pmatrix} 1 & -2 & 4 & -8 \\ 1 & -2 & 4 & \varphi_4(t_2) \\ 1 & -1 & 1 & \varphi_4(t_3) \\ 1 & 1 & 1 & \varphi_4(t_4) \\ 1 & 2 & 4 & \varphi_4(t_5) \\ 1 & 4 & 16 & \varphi_4(t_6) \end{pmatrix} \qquad b = \begin{pmatrix} y_1 \\ y_2 \\ y_3 \\ y_4 \\ y_5 \\ y_6 \end{pmatrix}
$$

$$
f(t) = a_4 \cdot \underbrace{t^3}_{\varphi_4} + a_3 \cdot \underbrace{t^2}_{\varphi_3} + a_2 \cdot \underbrace{t}_{\varphi_2} + a_1 \cdot \underbrace{1}_{\varphi_1}
$$

$$
A = \begin{pmatrix} 1 & -2 & 4 & -8 \\ 1 & -2 & 4 & -8 \\ 1 & -1 & 1 & \varphi_4(t_3) \\ 1 & 1 & 1 & \varphi_4(t_4) \\ 1 & 2 & 4 & \varphi_4(t_5) \\ 1 & 4 & 16 & \varphi_4(t_6) \end{pmatrix} \qquad b = \begin{pmatrix} y_1 \\ y_2 \\ y_3 \\ y_4 \\ y_5 \\ y_6 \end{pmatrix}
$$

$$
f(t) = a_4 \cdot \underbrace{t^3}_{\varphi_4} + a_3 \cdot \underbrace{t^2}_{\varphi_3} + a_2 \cdot \underbrace{t}_{\varphi_2} + a_1 \cdot \underbrace{1}_{\varphi_1}
$$

$$
A = \begin{pmatrix} 1 & -2 & 4 & -8 \\ 1 & -2 & 4 & -8 \\ 1 & -1 & 1 & -1 \\ 1 & 1 & 1 & \varphi_4(t_4) \\ 1 & 2 & 4 & \varphi_4(t_5) \\ 1 & 4 & 16 & \varphi_4(t_6) \end{pmatrix} \qquad b = \begin{pmatrix} y_1 \\ y_2 \\ y_3 \\ y_4 \\ y_5 \\ y_6 \end{pmatrix}
$$
$$
f(t) = a_4 \cdot \underbrace{t^3}_{\varphi_4} + a_3 \cdot \underbrace{t^2}_{\varphi_3} + a_2 \cdot \underbrace{t}_{\varphi_2} + a_1 \cdot \underbrace{1}_{\varphi_1}
$$

$$
A = \begin{pmatrix} 1 & -2 & 4 & -8 \\ 1 & -2 & 4 & -8 \\ 1 & -1 & 1 & -1 \\ 1 & 1 & 1 & 1 \\ 1 & 2 & 4 & \varphi_4(t_5) \\ 1 & 4 & 16 & \varphi_4(t_6) \end{pmatrix} \qquad b = \begin{pmatrix} y_1 \\ y_2 \\ y_3 \\ y_4 \\ y_5 \\ y_6 \end{pmatrix}
$$

$$
f(t) = a_4 \cdot \underbrace{t^3}_{\varphi_4} + a_3 \cdot \underbrace{t^2}_{\varphi_3} + a_2 \cdot \underbrace{t}_{\varphi_2} + a_1 \cdot \underbrace{1}_{\varphi_1}
$$

$$
A = \begin{pmatrix} 1 & -2 & 4 & -8 \\ 1 & -2 & 4 & -8 \\ 1 & -1 & 1 & -1 \\ 1 & 1 & 1 & 1 \\ 1 & 2 & 4 & 8 \\ 1 & 4 & 16 & \sqrt{\frac{\varphi_4(t_6)}{6}} \end{pmatrix} \qquad b = \begin{pmatrix} y_1 \\ y_2 \\ y_3 \\ y_4 \\ y_5 \\ y_6 \end{pmatrix}
$$

$$
f(t) = a_4 \cdot \underbrace{t^3}_{\varphi_4} + a_3 \cdot \underbrace{t^2}_{\varphi_3} + a_2 \cdot \underbrace{t}_{\varphi_2} + a_1 \cdot \underbrace{1}_{\varphi_1}
$$

$$
A = \begin{pmatrix} 1 & -2 & 4 & -8 \\ 1 & -2 & 4 & -8 \\ 1 & -1 & 1 & -1 \\ 1 & 1 & 1 & 1 \\ 1 & 2 & 4 & 8 \\ 1 & 4 & 16 & 64 \end{pmatrix} \qquad b = \begin{pmatrix} y_1 \\ y_2 \\ y_3 \\ y_4 \\ y_5 \\ y_6 \end{pmatrix}
$$

$$
f(t) = a_4 \cdot \underbrace{t^3}_{\varphi_4} + a_3 \cdot \underbrace{t^2}_{\varphi_3} + a_2 \cdot \underbrace{t}_{\varphi_2} + a_1 \cdot \underbrace{1}_{\varphi_1}
$$

$$
A = \begin{pmatrix} 1 & -2 & 4 & -8 \\ 1 & -2 & 4 & -8 \\ 1 & -1 & 1 & -1 \\ 1 & 1 & 1 & 1 \\ 1 & 2 & 4 & 8 \\ 1 & 4 & 16 & 64 \end{pmatrix} \qquad b = \begin{pmatrix} y_1 \\ y_2 \\ y_3 \\ y_4 \\ y_5 \\ y_6 \end{pmatrix}
$$

$$
f(t) = a_4 \cdot \underbrace{t^3}_{\varphi_4} + a_3 \cdot \underbrace{t^2}_{\varphi_3} + a_2 \cdot \underbrace{t}_{\varphi_2} + a_1 \cdot \underbrace{1}_{\varphi_1}
$$

$$
A = \begin{pmatrix} 1 & -2 & 4 & -8 \\ 1 & -2 & 4 & -8 \\ 1 & -1 & 1 & -1 \\ 1 & 1 & 1 & 1 \\ 1 & 2 & 4 & 8 \\ 1 & 4 & 16 & 64 \end{pmatrix} \qquad b = \begin{pmatrix} -6 \\ y_2 \\ y_3 \\ y_4 \\ y_5 \\ y_6 \end{pmatrix}
$$

$$
f(t) = a_4 \cdot \underbrace{t^3}_{\varphi_4} + a_3 \cdot \underbrace{t^2}_{\varphi_3} + a_2 \cdot \underbrace{t}_{\varphi_2} + a_1 \cdot \underbrace{1}_{\varphi_1}
$$

$$
A = \begin{pmatrix} 1 & -2 & 4 & -8 \\ 1 & -2 & 4 & -8 \\ 1 & -1 & 1 & -1 \\ 1 & 1 & 1 & 1 \\ 1 & 2 & 4 & 8 \\ 1 & 4 & 16 & 64 \end{pmatrix} \qquad b = \begin{pmatrix} -6 \\ 4 \\ y_3 \\ y_4 \\ y_5 \\ y_6 \end{pmatrix}
$$

$$
f(t) = a_4 \cdot \underbrace{t^3}_{\varphi_4} + a_3 \cdot \underbrace{t^2}_{\varphi_3} + a_2 \cdot \underbrace{t}_{\varphi_2} + a_1 \cdot \underbrace{1}_{\varphi_1}
$$

$$
A = \begin{pmatrix} 1 & -2 & 4 & -8 \\ 1 & -2 & 4 & -8 \\ 1 & -1 & 1 & -1 \\ 1 & 1 & 1 & 1 \\ 1 & 2 & 4 & 8 \\ 1 & 4 & 16 & 64 \end{pmatrix} \qquad b = \begin{pmatrix} -6 \\ 4 \\ -2 \\ y_4 \\ y_5 \\ y_6 \end{pmatrix}
$$

$$
f(t) = a_4 \cdot \underbrace{t^3}_{\varphi_4} + a_3 \cdot \underbrace{t^2}_{\varphi_3} + a_2 \cdot \underbrace{t}_{\varphi_2} + a_1 \cdot \underbrace{1}_{\varphi_1}
$$

$$
A = \begin{pmatrix} 1 & -2 & 4 & -8 \\ 1 & -2 & 4 & -8 \\ 1 & -1 & 1 & -1 \\ 1 & 1 & 1 & 1 \\ 1 & 2 & 4 & 8 \\ 1 & 4 & 16 & 64 \end{pmatrix} \qquad b = \begin{pmatrix} -6 \\ 4 \\ -2 \\ 4 \\ y_5 \\ y_6 \end{pmatrix}
$$

$$
f(t) = a_4 \cdot \underbrace{t^3}_{\varphi_4} + a_3 \cdot \underbrace{t^2}_{\varphi_3} + a_2 \cdot \underbrace{t}_{\varphi_2} + a_1 \cdot \underbrace{1}_{\varphi_1}
$$

$$
A = \begin{pmatrix} 1 & -2 & 4 & -8 \\ 1 & -2 & 4 & -8 \\ 1 & -1 & 1 & -1 \\ 1 & 1 & 1 & 1 \\ 1 & 2 & 4 & 8 \\ 1 & 4 & 16 & 64 \end{pmatrix} \qquad b = \begin{pmatrix} -6 \\ 4 \\ -2 \\ 4 \\ 4 \\ y_6 \end{pmatrix}
$$

#### Lineares Ausgleichsproblem — *curve fitting*: Beispiel HH

Seien beispielsweise die Punkte (−2, −6), (−2, 4), (−1, −2), (1, 2), (2, 4), (4, 6) gegeben, wir wollen ein Polynom vom Grad 3 durch diese Punkte legen. Wir stellen also die Systemmatrix *A*, sowie den Ergebnisvektor *b* für das Polynom

$$
f(t) = a_4 \cdot \underbrace{t^3}_{\varphi_4} + a_3 \cdot \underbrace{t^2}_{\varphi_3} + a_2 \cdot \underbrace{t}_{\varphi_2} + a_1 \cdot \underbrace{1}_{\varphi_1}
$$

auf:

$$
A = \begin{pmatrix} 1 & -2 & 4 & -8 \\ 1 & -2 & 4 & -8 \\ 1 & -1 & 1 & -1 \\ 1 & 1 & 1 & 1 \\ 1 & 2 & 4 & 8 \\ 1 & 4 & 16 & 64 \end{pmatrix} \qquad b = \begin{pmatrix} -6 \\ 4 \\ -2 \\ 4 \\ 4 \\ 6 \end{pmatrix}
$$

Damit ergibt sich das zu lösende Gleichungssystem

$$
Ax = b \qquad \text{mit} \qquad x = \left( a_1, a_2, a_3, a_4 \right)^T.
$$

## Lineares Ausgleichsproblem — *curve fitting*: Beispiel (II)

#### Skizziert man die Punkte in ein Koordinatensystem, so erhält man:

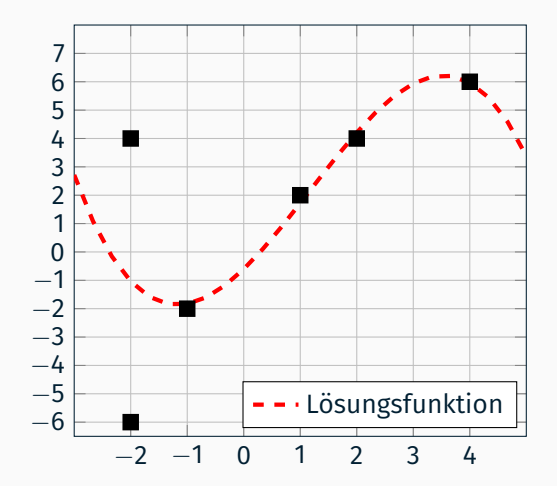

# <span id="page-83-0"></span>[Aufgabe 1 — Auslgeichsgerade](#page-83-0)

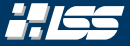

a) Bestimmen Sie die Ausgleichsgerade  $g(x) = a_1 + a_2 \cdot x$  mit Hilfe der Normalengleichung für die Punkte (1, 1), (3, 2), (5, 6) und (7, 8).

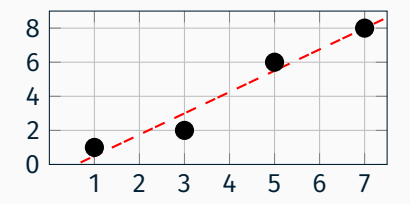

<span id="page-85-0"></span>*[Rekaptiulation](#page-85-0)* — Effizientes [Speichern von Matrizen](#page-85-0)

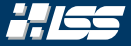

$$
A = \begin{pmatrix} 0 & 0 & 0 & 0 \\ 5 & 8 & 0 & 0 \\ 0 & 0 & 3 & 0 \\ 0 & 6 & 0 & 0 \end{pmatrix},
$$

#### welche nun sinnvoll abgespeichert werden soll.

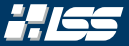

$$
A = \begin{pmatrix} 0 & 0 & 0 & 0 \\ 5 & 8 & 0 & 0 \\ 0 & 0 & 3 & 0 \\ 0 & 6 & 0 & 0 \end{pmatrix},
$$

welche nun sinnvoll abgespeichert werden soll.

#### Idee I — Quadratisches Array

Wir legen ein zweidimensionales, quadratisches Array double [] [] A an, brauchen dafür aber auch 16 · sizeof(double) Byte Speicherplatz.

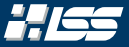

$$
A = \begin{pmatrix} 0 & 0 & 0 & 0 \\ 5 & 8 & 0 & 0 \\ 0 & 0 & 3 & 0 \\ 0 & 6 & 0 & 0 \end{pmatrix},
$$

welche nun sinnvoll abgespeichert werden soll.

#### Idee I — Quadratisches Array

Wir legen ein zweidimensionales, quadratisches Array double<sup>[][]</sup> A an, brauchen dafür aber auch 16 · sizeof(double) Byte Speicherplatz. Bei nur vier genutzten Werten ergibt dies einen Nutzungsgrad von nur 25%! Vor allem bei großen Matrizen  $(n \gtrsim 10^6)$  ist dies nicht mehr vorzustellen!

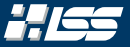

$$
A = \begin{pmatrix} 0 & 0 & 0 & 0 \\ 5 & 8 & 0 & 0 \\ 0 & 0 & 3 & 0 \\ 0 & 6 & 0 & 0 \end{pmatrix},
$$

welche nun sinnvoll abgespeichert werden soll.

#### Idee II – Abspeichern der Werte  $\neq 0$

Wir könnten in einem Feld val die Nichtnullwerte der ursprünglichen Matrix abspeichern.

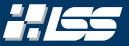

$$
A = \begin{pmatrix} 0 & 0 & 0 & 0 \\ 5 & 8 & 0 & 0 \\ 0 & 0 & 3 & 0 \\ 0 & 6 & 0 & 0 \end{pmatrix},
$$

welche nun sinnvoll abgespeichert werden soll.

#### Idee II — Abspeichern der Werte  $\neq 0$

Wir könnten in einem Feld val die Nichtnullwerte der ursprünglichen Matrix abspeichern.

Problem: Wie wäre eine Rekonstruktion möglich? In anderen Worten, woher wissen wir an welchen Stellen die Werte gestanden sind?

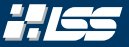

#### Algorithmus 4.3 — RaCS

Sei die Matrix *A* gegeben, so speichert man bei dieser Methode drei Felder:

- val Das Wertefeld, welches die Nichtnullwerte der Matrix enthält.
- col ind Das Spaltenindexfeld, welches die Spaltenindizes der Werte enthält.
- row ind Das Zeilenindexfeld, welches die Zeilenindizes der Werte enthält.

Dabei gilt dann

$$
\mathsf{val}_k = A_{i,j} : \Leftrightarrow \mathsf{col\_ind}_k = j \land \mathsf{row\_ind}_k = i.
$$

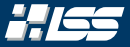

#### Algorithmus  $4.3 -$ RaCS

Sei die Matrix *A* gegeben, so speichert man bei dieser Methode drei Felder:

- val Das Wertefeld, welches die Nichtnullwerte der Matrix enthält.
- col ind Das Spaltenindexfeld, welches die Spaltenindizes der Werte enthält.
- row ind Das Zeilenindexfeld, welches die Zeilenindizes der Werte enthält.

Dabei gilt dann

$$
\mathsf{val}_k = A_{i,j} : \Leftrightarrow \mathsf{col\_ind}_k = j \land \mathsf{row\_ind}_k = i.
$$

Ein kleines Beispiel:

 $\sqrt{ }$  $\overline{\phantom{a}}$  $0 \t 0 \t 0 \t 0$ 5 8 0 0 0 0 3 0 0 6 0 0  $\setminus$  $\Big\}$ 

$$
\begin{array}{rcl}\n\text{val} & = & \left[ \begin{array}{c} \gamma, \gamma, \gamma, \gamma \end{array} \right] \\
\text{col\_ind} & = & \left[ \begin{array}{c} \gamma, \gamma, \gamma, \gamma \end{array} \right] \\
\text{row\_ind} & = & \left[ \begin{array}{c} \gamma, \gamma, \gamma, \gamma, \gamma \end{array} \right]\n\end{array}
$$

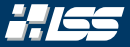

#### Algorithmus  $4.3 -$ RaCS

Sei die Matrix *A* gegeben, so speichert man bei dieser Methode drei Felder:

- val Das Wertefeld, welches die Nichtnullwerte der Matrix enthält.
- col ind Das Spaltenindexfeld, welches die Spaltenindizes der Werte enthält.
- row ind Das Zeilenindexfeld, welches die Zeilenindizes der Werte enthält.

Dabei gilt dann

$$
\mathsf{val}_k = A_{i,j} : \Leftrightarrow \mathsf{col\_ind}_k = j \land \mathsf{row\_ind}_k = i.
$$

Ein kleines Beispiel:

 $\sqrt{ }$  $\mathcal{L}$  $0 \t 0 \t 0 \t 0$ 5 8 0 0 0 0 3 0 0 6 0 0  $\setminus$  $\Big\}$ 

$$
\begin{array}{rcl}\n\text{val} & = & \left[ \begin{array}{c} 5 \\ ? \\ ? \end{array} \right. , ? \\ \text{col\_ind} & = & \left[ \begin{array}{c} 1 \\ ? \\ ? \end{array} \right. , ? \\ \text{row\_ind} & = & \left[ \begin{array}{c} 2 \\ ? \\ ? \end{array} \right. , ? \\ \text{row\_ind} & = & \left[ \begin{array}{c} 2 \\ ? \\ ? \end{array} \right. , ? \end{array}
$$

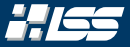

#### Algorithmus 4.3 — RaCS

Sei die Matrix *A* gegeben, so speichert man bei dieser Methode drei Felder:

- val Das Wertefeld, welches die Nichtnullwerte der Matrix enthält.
- col ind Das Spaltenindexfeld, welches die Spaltenindizes der Werte enthält.
- row ind Das Zeilenindexfeld, welches die Zeilenindizes der Werte enthält.

Dabei gilt dann

$$
\mathsf{val}_k = A_{i,j} : \Leftrightarrow \mathsf{col\_ind}_k = j \land \mathsf{row\_ind}_k = i.
$$

Ein kleines Beispiel:

 $\sqrt{ }$  $\overline{\phantom{a}}$  $0 \t 0 \t 0 \t 0$ 5 8 0 0 0 0 3 0 0 6 0 0  $\setminus$  $\Big\}$ 

$$
\begin{array}{rcl}\n\text{val} & = & \left[ \begin{array}{c} 5, 8, ?, ? \end{array} \right] \\
\text{col\_ind} & = & \left[ \begin{array}{c} 1, 2, ?, ? \end{array} \right] \\
\text{row\_ind} & = & \left[ \begin{array}{c} 2, 2, ?, ? \end{array} \right]\n\end{array}
$$

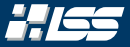

#### Algorithmus  $4.3 -$ RaCS

Sei die Matrix *A* gegeben, so speichert man bei dieser Methode drei Felder:

- val Das Wertefeld, welches die Nichtnullwerte der Matrix enthält.
- col ind Das Spaltenindexfeld, welches die Spaltenindizes der Werte enthält.
- row ind Das Zeilenindexfeld, welches die Zeilenindizes der Werte enthält.

Dabei gilt dann

$$
\mathsf{val}_k = A_{i,j} : \Leftrightarrow \mathsf{col\_ind}_k = j \land \mathsf{row\_ind}_k = i.
$$

Ein kleines Beispiel:

 $\sqrt{ }$  $\overline{\phantom{a}}$  $0 \t 0 \t 0 \t 0$ 5 8 0 0 0 0 3 0 0 6 0 0  $\setminus$  $\Big\}$ 

$$
val = [5, 8, 3, ?]
$$
  
col\_id = [1, 2, 3, ?]  
row\_id = [2, 2, 3, ?]

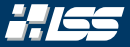

#### Algorithmus  $4.3 -$ RaCS

Sei die Matrix *A* gegeben, so speichert man bei dieser Methode drei Felder:

- val Das Wertefeld, welches die Nichtnullwerte der Matrix enthält.
- col ind Das Spaltenindexfeld, welches die Spaltenindizes der Werte enthält.
- row ind Das Zeilenindexfeld, welches die Zeilenindizes der Werte enthält.

Dabei gilt dann

$$
\mathsf{val}_k = A_{i,j} : \Leftrightarrow \mathsf{col\_ind}_k = j \land \mathsf{row\_ind}_k = i.
$$

Ein kleines Beispiel:

 $\sqrt{ }$  $\overline{\phantom{a}}$  $0 \t 0 \t 0 \t 0$ 5 8 0 0 0 0 3 0  $0 \t6 \t0 \t0$  $\setminus$  $\Big\}$ 

$$
val = [5, 8, 3, 6]
$$
  
col\_id = [1, 2, 3, 2]  
row\_id = [2, 2, 3, 4]

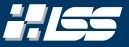

#### Algorithmus  $4.4 - CRS$

Sei die Matrix *A* gegeben, so speichert man bei dieser Methode drei Felder:

- val Das Wertefeld, welches die Nichtnullwerte der Matrix enthält.
- col ind Das Spaltenindexfeld, welches die Spaltenindizes der Werte enthält.
- row  $ptr Dieses$  Feld enthält Zeiger auf die anderen Felder, ab welchen sich der Zeilenindex erhöht. Dieses Feld enthält (#Zeilen + 1) Einträge, der letzte ist  $(\#$ NZV + 1).

Dabei gilt dann

$$
\mathsf{val}_{k} = A_{i,j} :\Leftrightarrow \mathsf{col\_ind}_{k} = j \wedge \mathsf{row\_ptr}_i \leqslant k < \mathsf{row\_ptr}_{i+1}.
$$

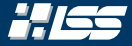

$$
\begin{pmatrix}\n0 & 0 & 0 & 0 \\
5 & 8 & 0 & 0 \\
0 & 0 & 3 & 0 \\
0 & 6 & 0 & 0\n\end{pmatrix}\n\quad\n\text{val} =\n\begin{bmatrix}\n5, 8, 3, 6\n\end{bmatrix}\n\quad\n\text{val} =\n\begin{bmatrix}\n1, 2, 3, 2\n\end{bmatrix}\n\quad\n\text{row\_ptr} =\n\begin{bmatrix}\n7, 7, 7, 7, 7\n\end{bmatrix}
$$

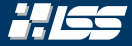

$$
\begin{pmatrix}\n0 & 0 & 0 & 0 \\
5 & 8 & 0 & 0 \\
0 & 0 & 3 & 0 \\
0 & 6 & 0 & 0\n\end{pmatrix}\n\quad\n\text{val} =\n\begin{bmatrix}\n5, 8, 3, 6\n\end{bmatrix}\n\quad\n\text{val} =\n\begin{bmatrix}\n1, 2, 3, 2\n\end{bmatrix}\n\quad\n\text{row\_ptr} =\n\begin{bmatrix}\n1, 2, 3, 2\n\end{bmatrix}
$$

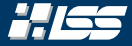

$$
\begin{pmatrix}\n0 & 0 & 0 & 0 \\
5 & 8 & 0 & 0 \\
0 & 0 & 3 & 0 \\
0 & 6 & 0 & 0\n\end{pmatrix}\n\quad\n\text{val} = \begin{bmatrix}\n5, 8, 3, 6\n\end{bmatrix}
$$
\n
$$
\text{col\_ind} = \begin{bmatrix}\n1, 2, 3, 2\n\end{bmatrix}
$$
\n
$$
\text{row\_ptr} = \begin{bmatrix}\n1, 1, ?, ?, 5\n\end{bmatrix}
$$

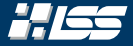

$$
\begin{pmatrix}\n0 & 0 & 0 & 0 \\
5 & 8 & 0 & 0 \\
0 & 0 & 3 & 0 \\
0 & 6 & 0 & 0\n\end{pmatrix}\n\qquad\n\begin{aligned}\n\text{val} &= \begin{bmatrix} 5, 8, 3, 6 \end{bmatrix} \\
\text{col\_ind} &= \begin{bmatrix} 1, 2, 3, 2 \end{bmatrix} \\
\text{row\_ptr} &= \begin{bmatrix} 1, 1, 3, 7, 5 \end{bmatrix}\n\end{aligned}
$$

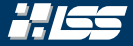

$$
\begin{pmatrix}\n0 & 0 & 0 & 0 \\
5 & 8 & 0 & 0 \\
0 & 0 & 3 & 0 \\
0 & 6 & 0 & 0\n\end{pmatrix}\n\quad\n\text{val} =\n\begin{bmatrix}\n5, 8, 3, 6\n\end{bmatrix}\n\quad\n\text{col\_ind} =\n\begin{bmatrix}\n1, 2, 3, 2\n\end{bmatrix}\n\quad\n\text{row\_ptr} =\n\begin{bmatrix}\n1, 1, 3, 4, 5\n\end{bmatrix}
$$

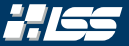

### Algorithmus 4.5 — CCS

Sei die Matrix *A* gegeben, so speichert man bei dieser Methode drei Felder:

- val Das Wertefeld, welches die Nichtnullwerte der Matrix enthält.
- row ind Das Zeilenindexfeld, welches die Zeilenindizes der Werte enthält.
- col ptr Dieses Feld enthält Zeiger auf die anderen Felder, ab welchen sich der Spaltenindex erhöht. Dieses Feld enthält  $(\#$ Spalten + 1) Einträge, der letzte ist  $(\#$ NZV + 1).

Dabei gilt dann

$$
\mathsf{val}_k = \mathsf{A}_{i,j} :\Leftrightarrow \mathsf{row\_ind}_k = i \land \mathsf{col\_ptr}_j \leqslant k < \mathsf{col\_ptr}_{j+1}.
$$

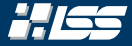

$$
\begin{pmatrix}\n0 & 0 & 0 & 0 \\
5 & 8 & 0 & 0 \\
0 & 0 & 3 & 0 \\
0 & 6 & 0 & 0\n\end{pmatrix}\n\quad\n\text{val} =\n\begin{bmatrix}\n5, 8, 6, 3\n\end{bmatrix}
$$
\n
$$
\text{row\_ind} =\n\begin{bmatrix}\n2, 2, 4, 3\n\end{bmatrix}
$$
\n
$$
\text{col\_ptr} =\n\begin{bmatrix}\n7, 7, 7, 7, 7\n\end{bmatrix}
$$

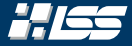

$$
\begin{pmatrix}\n0 & 0 & 0 & 0 \\
5 & 8 & 0 & 0 \\
0 & 0 & 3 & 0 \\
0 & 6 & 0 & 0\n\end{pmatrix}\n\quad\n\text{val} =\n\begin{bmatrix}\n5, 8, 6, 3\n\end{bmatrix}
$$
\n
$$
\text{row\_ind} =\n\begin{bmatrix}\n2, 2, 4, 3\n\end{bmatrix}
$$
\n
$$
\text{col\_ptr} =\n\begin{bmatrix}\n1, ?, ?, ?, 5\n\end{bmatrix}
$$

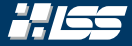

$$
\begin{pmatrix}\n0 & 0 & 0 & 0 \\
5 & 8 & 0 & 0 \\
0 & 0 & 3 & 0 \\
0 & 6 & 0 & 0\n\end{pmatrix}\n\quad\n\text{val} =\n\begin{bmatrix}\n5, 8, 6, 3\n\end{bmatrix}
$$
\n
$$
\text{row\_ind} =\n\begin{bmatrix}\n2, 2, 4, 3\n\end{bmatrix}
$$
\n
$$
\text{col\_ptr} =\n\begin{bmatrix}\n1, 2, ?, ?, 5\n\end{bmatrix}
$$

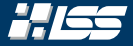

$$
\begin{pmatrix}\n0 & 0 & 0 & 0 \\
5 & 8 & 0 & 0 \\
0 & 0 & 3 & 0 \\
0 & 6 & 0 & 0\n\end{pmatrix}\n\quad\n\text{val} =\n\begin{bmatrix}\n5, 8, 6, 3\n\end{bmatrix}
$$
\n
$$
\text{row\_ind} =\n\begin{bmatrix}\n2, 2, 4, 3\n\end{bmatrix}
$$
\n
$$
\text{col\_ptr} =\n\begin{bmatrix}\n1, 2, 4, 7, 5\n\end{bmatrix}
$$
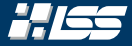

$$
\begin{pmatrix}\n0 & 0 & 0 & 0 \\
5 & 8 & 0 & 0 \\
0 & 0 & 3 & 0 \\
0 & 6 & 0 & 0\n\end{pmatrix}\n\quad\n\text{val} =\n\begin{bmatrix}\n5, 8, 6, 3\n\end{bmatrix}
$$
\n
$$
\text{row\_ind} =\n\begin{bmatrix}\n2, 2, 4, 3\n\end{bmatrix}
$$
\n
$$
\text{col\_ptr} =\n\begin{bmatrix}\n1, 2, 4, 5, 5\n\end{bmatrix}
$$

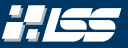

#### Algorithmus 4.6 — BCRS

Sei die Matrix *A* und eine Blockgröße *n* gegeben, so speichert man bei dieser Methode drei Felder:

- val Das Wertefeld, welches die Nichtnullblöcke der Größe *n* der Matrix enthält.
- col ind Das Spaltenindexfeld, welches die Spaltenindizes der Matrixblöcke enthält.
- row  $ptr Dieses$  Feld enthält Zeiger auf die anderen Felder, ab welchen sich der Zeilenindex erhöht. Dieses Feld enthält (#Zeilen  $+$  1) Einträge, der letzte ist  $(\#$ NZV + 1).

Im Prinzip identisch zu CRS, man betrachtet nun Matrixblöcke.

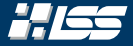

$$
\begin{pmatrix}\n4 & 3 & 0 & 0 \\
5 & 8 & 0 & 0 \\
0 & 0 & 3 & 0 \\
0 & 0 & 0 & 6\n\end{pmatrix}
$$

$$
\begin{array}{rcl}\n\text{val} & = & \left[ \begin{array}{c} ? \end{array} \right] \\
\text{col\_ind} & = & \left[ \begin{array}{c} ? \end{array} \right] \\
\text{row\_ptr} & = & \left[ \begin{array}{c} ? \end{array} \right], \\
\end{array}
$$

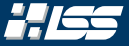

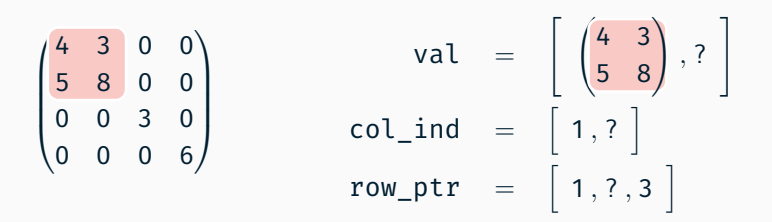

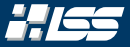

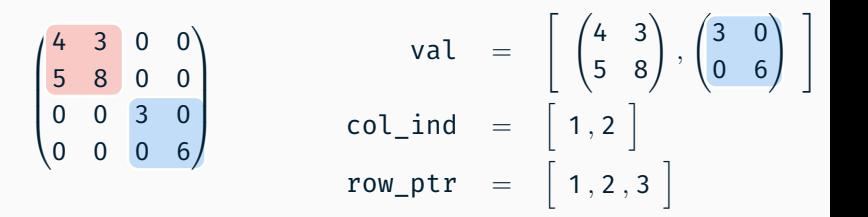

# <span id="page-113-0"></span>[Aufgabe 1 — Matrixformate](#page-113-0)

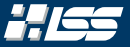

b) Speichern Sie die folgende Matrix im CCS-Format ab. Die Indizierung beginnt bei 1:

$$
A = \begin{pmatrix} 1 & 0 & 3 & 0 & 0 & 1 \\ 2 & 0 & 0 & 0 & 1 & 0 \\ 0 & 1 & 5 & 0 & 0 & 8 \\ 0 & 1 & 0 & 0 & 0 & 4 \\ 1 & 2 & 7 & 0 & 0 & 0 \\ 0 & 0 & 0 & 0 & 0 & 0 \end{pmatrix}
$$

<span id="page-115-0"></span>[Hausaufgabe —](#page-115-0) [Ausgleichspolynom und](#page-115-0) [Matrixformate](#page-115-0)

#### Diese Hausaufgabe findet sich komplett auf StudOn!

## Zusätzliche Literatur

## Zusätzliche Literatur zur 4. Übung (1)

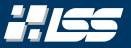

- [1] V. Eijkhout. "LAPACK working note 50 Distributed Sparse Data Structures for Linear Algebra Operations". In: (Okt. 1994).
- [2] W. Ford. *Numerical Linear Algebra with Applications*. Elsevier, 2015. doi: [10.1016/c2011-0-07533-6.](https://doi.org/10.1016/c2011-0-07533-6) url: [https://doi.org/10.1016/c2011-0-07533-6.](https://doi.org/10.1016/c2011-0-07533-6)
- [3] C. F. Gauss. *Theoria Motus Corporum Coelestium*. Springer Berlin Heidelberg, 1981. DOI: [10.1007/978-3-642-92478-1.](https://doi.org/10.1007/978-3-642-92478-1) URL: [https://doi.org/10.1007/978-3-642-92478-1.](https://doi.org/10.1007/978-3-642-92478-1)
- [4] C. Gauss. *Disquisitio de elementis ellipticis palladis ex opposiotionibus annorum 1803, 1804, 1805, 1807, 1808, 1809*. 1810. url: [https://books.google.de/books?id=j21FGwAACAAJ.](https://books.google.de/books?id=j21FGwAACAAJ)
- [5] G. H. Golub und C. F. van Loan. *Matrix Computations*. Fourth. JHU Press, 2013. isbn: 9781421407944. url: [http://www.cs.cornell.edu/cv/GVL4/golubandvanloan.htm.](http://www.cs.cornell.edu/cv/GVL4/golubandvanloan.htm)

## Zusätzliche Literatur zur 4. Übung (2)

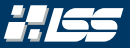

- [6] P. G. Guest. *Numerical methods of curve fitting / by P.G. Guest*. English. First paperback edition. Cambridge University Press Cambridge, England, 2013 1961, xiv, 422 pages ; isbn: 9781107646957 1107646952.
- [7] A. M. Legendre. *Nouvelles methodes pour la determination des orbites des cometes [microform] / par A.M. Legendre*. French. F. Didot Paris, 1805, viii, 80 p., [1] leaf of plates :
- [8] S. Roman. *Advanced Linear Algebra*. Springer New York, 2008. doi: [10.1007/978-0-387-72831-5.](https://doi.org/10.1007/978-0-387-72831-5) url: [https://doi.org/10.1007/978-0-387-72831-5.](https://doi.org/10.1007/978-0-387-72831-5)
- [9] Y. Saad. *SPARSKIT: a basic tool kit for sparse matrix computations - Version 2*. 1994. url: [https://www-users.cs.umn.edu/~saad/software/SPARSKIT/.](https://www-users.cs.umn.edu/~saad/software/SPARSKIT/)

## Zusätzliche Literatur zur 4. Übung (3)

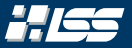

- [10] S. M. Stigler. "Gauss and the Invention of Least Squares". In: The *Annals of Statistics* 9.3 (1981), S. 465 –474. doi: [10.1214/aos/1176345451.](https://doi.org/10.1214/aos/1176345451) url: [https://doi.org/10.1214/aos/1176345451.](https://doi.org/10.1214/aos/1176345451)
- [11] G. Strang. *Linear algebra and learning from data*. Wellesley, MA: Wellesley-Cambridge Press, 2019. isbn: 978-06921963-8-0.
- [12] R. Tewarson. *Sparse Matrices*. Mathematics in science and engineering : a series of monographs and textbooks. Academic Press, 1973. isbn: 9780126856507. url: [https://www.sciencedirect.com/bookseries/mathematics-in](https://www.sciencedirect.com/bookseries/mathematics-in-science-and-engineering/vol/99)[science-and-engineering/vol/99.](https://www.sciencedirect.com/bookseries/mathematics-in-science-and-engineering/vol/99)
- [13] H. Wolf. *Ausgleichungsrechnung: Formeln zur praktischen Anwendung*. Ausgleichungsrechnung / Helmut Wolf. Dümmler, 1962. isbn: 9783427783510. url: [https://books.google.de/books?id=9b1PAQAAIAAJ.](https://books.google.de/books?id=9b1PAQAAIAAJ)

# Anhang zur Übung 4

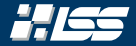

#### *Satz 4.A (Cramer'sche Regel)*

Sei ein lineares Gleichungssystem  $Ax = b$  mit  $A \in \mathbb{R}^{n \times n}$ ,  $x, b \in \mathbb{R}^{n}$  gegeben. Sei außerdem *A* nichtsingulär, also det $(A) \neq 0$ . Dann können wir die Lösung angeben durch:

$$
x_i = \frac{\det(A_i)}{\det(A)}
$$
 für  $1 \leq i \leq n$ 

*A<sup>i</sup>* beschreibt dabei die Matrix, welche durch Ersetzen der *i*-ten Spalte mit der rechten Seite *b* entsteht:

$$
A_i = \begin{pmatrix} a_{1,1} & \dots & a_{1,i-1} & b_1 & a_{1,i+1} & \dots & a_{1,n} \\ a_{2,1} & \dots & a_{2,i-1} & b_2 & a_{2,i+1} & \dots & a_{2,n} \\ \vdots & \vdots & \vdots & \vdots & \vdots & \ddots & \vdots \\ a_{n,1} & \dots & a_{n,i-1} & b_n & a_{n,i+1} & \dots & a_{n,n} \end{pmatrix}
$$

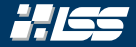

#### *Satz 4.A (Cramer'sche Regel)*

Sei ein lineares Gleichungssystem  $Ax = b$  mit  $A \in \mathbb{R}^{n \times n}$ ,  $x, b \in \mathbb{R}^{n}$  gegeben. Sei außerdem *A* nichtsingulär, also det $(A) \neq 0$ . Dann können wir die Lösung angeben durch:

$$
x_i = \frac{\det(A_i)}{\det(A)}
$$
 für  $1 \leq i \leq n$ 

*A<sup>i</sup>* beschreibt dabei die Matrix, welche durch Ersetzen der *i*-ten Spalte mit der rechten Seite *b* entsteht:

$$
A_i = \begin{pmatrix} a_{1,1} & \dots & a_{1,i-1} & b_1 & a_{1,i+1} & \dots & a_{1,n} \\ a_{2,1} & \dots & a_{2,i-1} & b_2 & a_{2,i+1} & \dots & a_{2,n} \\ \vdots & \ddots & \vdots & \vdots & \vdots & \ddots & \vdots \\ a_{n,1} & \dots & a_{n,i-1} & b_n & a_{n,i+1} & \dots & a_{n,n} \end{pmatrix}
$$

*Erste Reaktion:* Super! Die Formel sieht ja einfach aus, warum müssen wir überhaupt unsere Systemmatrix *sinnvoll* zerlegen?

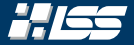

Das Problem liegt in den Determinanten:

## Einschub zur Übung 4: Die Cramer'sche Regel

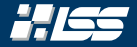

#### Das Problem liegt in den Determinanten:

#### Determinanten nach Leibnitz

Aus der linearen Algebra wissen wir, dass sich die Determinante einer *n* × *n* Matrix durch

$$
\det(A) = \sum_{\sigma \in S_n} \left( \text{sgn}(\sigma) \cdot \prod_{i=1}^n a_{i,\sigma_i} \right)
$$

berechnet werden kann. Auf diese Weise müssen aber

(*n* − 1) · *n*! Multiplikationen und

*n*! − 1 Additionen

durchgeführt werden. (*Man kann zeigen, dass sich der Aufwand auch mit intelligenteren Formeln nicht lohnt.*)

## Einschub zur Übung 4: Die Cramer'sche Regel

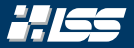

#### Das Problem liegt in den Determinanten:

Determinanten nach Leibnitz

$$
\det(A) = \sum_{\sigma \in S_n} \left( \operatorname{sgn}(\sigma) \cdot \prod_{i=1}^n a_{i,\sigma_i} \right)
$$

Für die Determinante müssen aber

$$
(n-1) \cdot n!
$$
 Multiplikationen und

*n*! − 1 Additionen

durchgeführt werden.

#### Resultat

Die Cramer'sche Regel ist für Matrizen der Größe 2 und 3 wegen den einfachen Berechnungsvorschriften (*ad*−*bc* und die Regel von Sarrus) durchführbar, für größeres *n* ganz sicher nicht mehr. Hier lohnt sich dann nur eine Zerlegung in einfachere Teilprobleme.

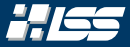

Problem: Bislang funktionieren die Verfahren I und II nur für Matrizen *A* mit vollem Rang. Dies ist jedoch nicht immer gegeben.

Lösung: Wir pivotisieren die QR-Zerlegung der Spalte nach. Ein kurzer Anriss des Verfahrens, welches grundsätzlich auf Householder-Spiegelungen basiert: Im *i*-ten Schritt sieht die Matrix *A* wie folgt aus:

$$
A = \left(\begin{array}{c|c}\n\times & \times & \times & \\
\times & \times & & \\
\hline & \times & & \\
0 & & & \\
0 & & & & \\
\end{array}\right)
$$

Die Einträge überhalb dem horizontalen Strich (sprich die Dreiecksmatrix und *V* (*i*) ) werden nun im nächsten Householderschritt selbstverständlich nicht mehr angepasst.

Einschub zur Übung 4: Lösen von lin. AGP mit QRP

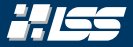

Lösung (fort.): Man ermittelt dann die Spalte von *W*(*i*) mit der größten Norm und vertauscht diese Spalte von

 $\setminus$ 

 $\left(V^{(i)}\right)$ *W*(*i*)

mit der ersten Spalte dieses Vektors.

Man kann zeigen, dass dann der Eintrag der rechten oberen Dreiecksmatrix im nächsten Schritt (*rkk*) betragsmäßig größer ist als die Normen der Spalten von *W*(*i*+1) .

Merkt man sich die Permutationsschritte wieder in einer Permutationsmatrix *P*, so erhält man am Schluss eine Zerlegung

$$
AP=QR.
$$

Hiermit ergibt sich dann eine ähnliche Lösungsmöglichkeit wie bei Verfahren I, welche aber numerische Vorteile mit sich führt.

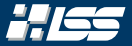

Sei ein Vektor 
$$
b = \begin{pmatrix} 1 & 1 & -1 & 1 \end{pmatrix}^T
$$
 und eine Matrix *B* im  
CRS-Format mit

$$
\begin{array}{rcl}\n\text{val} & = & [1, 4, 7, -2, 5] \\
\text{col\_ind} & = & [2, 3, 4, 2, 3] \\
\text{row\_ptr} & = & [1, 1, 2, 4, 6]\n\end{array}
$$

gegeben. Bestimmen Sie den Vektor *Bb* ohne die Matrix zu rekonstruieren.

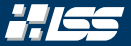

#### val = [1, 4, 7, -2, 5] col\_ind = [2, 3, 4, 2, 3] row\_ptr = [1, 1, 2, 4, 6]  $b = (1 \quad 1 \quad -1 \quad 1)^T$

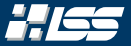

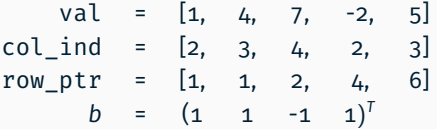

Eingabe : Eine Matrix *A* im CRS-Format, ein Vektor *b* ∈ R *n* Ausgabe :  $y = Ab$ (1)  $m \leftarrow max_i col\_ind[i]$ (2)  $\,$   $y \leftarrow \vec{0} \in \mathbb{R}^{\mathsf{m}}$ (3) for  $i \leftarrow 1$  to min $\{n, m\}$  do (4)  $y_i \leftarrow \sum$ row\_ptr[*i*+1]−1  $\sum_{k=\text{row\_ptr}[i]} b_{\text{col\_ind}[k]} \cdot \text{val}[k]$ (5) end for

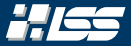

val = 
$$
[1, 4, 7, -2, 5]
$$
  
\ncol\_id =  $[2, 3, 4, 2, 3]$   $y_1 = \sum_{i=1}^{1-1} b_{col\_ind[i]} \cdot val[i]$   
\nrow\_ptr =  $[1, 1, 2, 4, 6]$   
\n $b = (1 \ 1 \ -1 \ 1)^T$   
\n= 0

**Eingabe** : Eine Matrix A im CRS-Format, ein Vektor 
$$
b \in \mathbb{R}^n
$$
  
\n**Augabe** :  $y = Ab$   
\n(a)  $m \leftarrow \max_i \text{col\_ind}[i]$   
\n(b)  $y \leftarrow \vec{0} \in \mathbb{R}^m$   
\n(c)  $y \leftarrow \vec{0} \in \mathbb{R}^m$   
\n(d)  $\begin{vmatrix} \text{row\_pt}[i+1]-1 \\ y_i \leftarrow \text{row\_pt}[i] \\ k=\text{row\_pt}[i] \end{vmatrix} - b_{\text{col\_ind}[k]} \cdot \text{val}[k]$   
\n(e)  $\text{end for}$ 

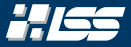

val = 
$$
[1, 4, 7, -2, 5]
$$
  
\ncol\_id =  $[2, 3, 4, 2, 3]$   
\nrow\_pr =  $[1, 1, 2, 4, 6]$   
\nb =  $(1 \t 1 \t -1 \t 1)^T$   
\n
$$
y_2 = \sum_{i=1}^{2-1} b_{col\_ind[i]} \cdot val[i]
$$
\n
$$
= 1 \cdot 1 = 1
$$

**Engabe** : Eine Matrix A im CRS-Format, ein Vektor 
$$
b \in \mathbb{R}^n
$$
  
\n**Augabe** :  $y = Ab$   
\n(a)  $m \leftarrow \max_i \text{col\_ind}[i]$   
\n(b)  $y \leftarrow \vec{0} \in \mathbb{R}^m$   
\n(c)  $y \leftarrow \vec{0} \in \mathbb{R}^m$   
\n(d)  $\begin{vmatrix} \text{row\_pt}[i+1]-1 \\ y_i \leftarrow \sum_{k=\text{row\_pt}[i]}^{\text{row\_pt}[i+1]-1} b_{\text{col\_ind}[k]} \cdot \text{val}[k] \end{vmatrix}$   
\n(e)  $\begin{vmatrix} \text{row\_pt}[i] \\ y_i \leftarrow \sum_{k=\text{row\_pt}[i]}^{\text{row\_pt}[i]} b_{\text{col\_ind}[k]} \cdot \text{val}[k] \end{vmatrix}$ 

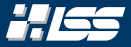

val = 
$$
[1, 4, 7, -2, 5]
$$
  
\ncol\_id =  $[2, 3, 4, 2, 3]$   
\nrow\_prr =  $[1, 1, 2, 4, 6]$   
\nb =  $(1 \t 1 \t -1 \t 1)^T$   
\n
$$
y_3 = \sum_{i=2}^{3-1} b_{row\_ind[i]} \cdot val[i]
$$
\n
$$
= -1 \cdot 4 + 1 \cdot 7 = 3
$$

**Eingabe** : Eine Matrix A im CRS-Format, ein Vektor 
$$
b \in \mathbb{R}^n
$$
  
\n**Augabe** :  $y = Ab$   
\n(a)  $m \leftarrow \max_i \text{col\_ind}[i]$   
\n(b)  $y \leftarrow \vec{0} \in \mathbb{R}^m$   
\n(c)  $y \leftarrow \vec{0} \in \mathbb{R}^m$   
\n(d)  $\begin{vmatrix} \text{row\_pt}[i+1]-1 \\ y_i \leftarrow \sum_{k=\text{row\_pt}[i]}^{\text{row\_pt}[i+1]-1} b_{\text{col\_ind}[k]} \cdot \text{val}[k] \end{vmatrix}$   
\n(e)  $\begin{vmatrix} \text{row\_pt}[i] \\ y_i \leftarrow \sum_{k=\text{row\_pt}[i]}^{\text{row\_pt}[i]} b_{\text{col\_ind}[k]} \cdot \text{val}[k] \end{vmatrix}$ 

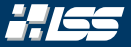

$$
\begin{array}{ccccccccc}\n\text{val} & = & [1, & 4, & 7, & -2, & 5] \\
\text{col\_ind} & = & [2, & 3, & 4, & 2, & 3] & y_4 & = & \sum_{i=4}^{6-1} b_{\text{row\_ind}[i]} \cdot \text{val}[i] \\
\text{row\_ptr} & = & [1, & 1, & 2, & 4, & 6] & & & & & & & \\
b & = & (1 & 1 & -1 & 1)^T & & & & & & & \\
\end{array}
$$

```
Eingabe : Eine Matrix A im CRS-Format, ein Vektor b ∈ R
n
Ausgabe : y = Ab(1) m \leftarrow max_i col\_ind[i](2) \, y \leftarrow \vec{0} \in \mathbb{R}^{\mathsf{m}}(3) for i \leftarrow 1 to min\{n, m\} do
 (4) y_i \leftarrow \sumrow_ptr[i+1]−1
                       \sum_{k=\text{row\_ptr}[i]} b_{\text{col\_ind}[k]} \cdot \text{val}[k](5) end for
```
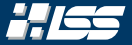

$$
val = [1, 4, 7, -2, 5]
$$
  
\n
$$
col\_ind = [2, 3, 4, 2, 3]
$$
  
\n
$$
row\_ptr = [1, 1, 2, 4, 6]
$$
  
\n
$$
y = (0 \t 1 \t 3 \t -7)
$$
  
\n
$$
b = (1 \t 1 \t -1 \t 1)^{T}
$$

```
Eingabe : Eine Matrix A im CRS-Format, ein Vektor b ∈ R
n
Ausgabe : y = Ab(1) m \leftarrow max_i col\_ind[i](2) \, y \leftarrow \vec{0} \in \mathbb{R}^{\mathsf{m}}(3) for i \leftarrow 1 to min\{n, m\} do
 (4) y_i \leftarrow \sumrow_ptr[i+1]−1
                       \sum_{k=\text{row\_ptr}[i]} b_{\text{col\_ind}[k]} \cdot \text{val}[k](5) end for
```